# **School of<br>Engineering<br>InIT Institut für angewandte**<br>Informationstechnologie

# **Bachelorarbeit Informatik**

Best-Practices zur Performance-Optimierung bei der Software-Entwicklung in Java

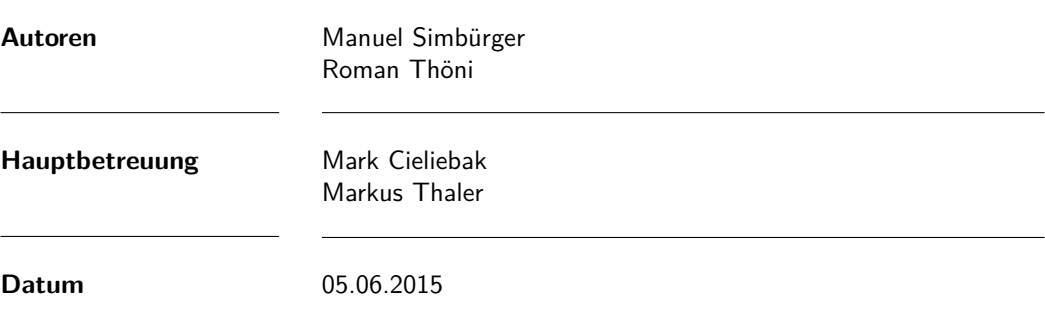

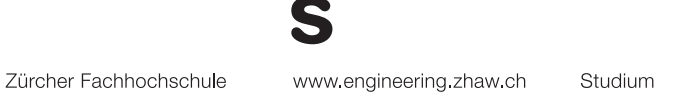

# **Zusammenfassung**

Während lauffähiger Programmcode in der Regel vergleichsweise einfach geschrieben werden kann, ist das Schreiben von zeiteffizientem Code oft eine Herausforderung. Nicht nur die Wahl der Datenstrukturen, sondern auch die verwendeten Code-Konstrukte spielen dabei eine wichtige Rolle. Im Internet kursieren viele Meinungen zum Thema Performance, jedoch existieren nur wenige detaillierte Experimente oder Dokumentationen zu diesem Thema.

Da die vorhandenen Erkenntnisse meist veraltet sind, sollten diese im Rahmen dieser Arbeit überprüft und um neue erweitert werden. Der Hauptfokus liegt darauf, eine Sammlung von Good-Practises beim Entwickeln von Java Programmen zu erstellen.

Performancemessungen werden auf aktuellen Computersystemen immer schwerer, da allein schon durch die Laufzeitoptimierung des JIT der ursprüngliche Code drastisch verändert werden kann. Um dennoch möglichst aussagekräftige Resultate zu erhalten, wurde in einem ersten Schritt eine mehrere Rechner umfassende Testumgebung aufgebaut, wobei sich die Testrechner alle in Hardware oder Betriebssystem unterscheiden. In einem zweiten Schritt wurden zwei Benchmarking Tools für Java evaluiert und eine Reihe von Performancetests definiert, welche in einem dritten Schritt umgesetzt und ausgewertet wurden. Jeder Abschnitt im Kapitel der Resultate enthält am Ende zudem eine Empfehlung über zu verwendende Code-Konstrukte für effizienten Java Code.

# **Abstract**

Although it is relatively easy to write functioning source code, writing time-efficient code is often on a completely different level of complexity. Not only which data structure is chosen, but also the general code constructs used play a key role. A wide range of differing ideas and standpoints on the issue of performance can be found on the internet, but detailed experiments or documentation are rare.

As most of the existing insights are outdated, they are to be examined and complemented with new concepts in this work. The main goal is to create a compilation of best-practice for writing Java source code.

Measuring performance on current systems has become more and more complex because the original code can be radically changed only by the runtime optimisation of the JIT. Therefore, in order to obtain the most meaningful results, the first step was to set up a test environment consisting of several computers, all of which differed as regards hardware or operating systems. A second step was to evaluate two different benchmarking tools for Java and to devise a series of performance tests, which were then implemented and analysed in a final step. Each part of the results chapter contains a recommendation on the use of code constructs for efficient Java code.

# **Vorwort**

Da wir im Laufe unseres Informatikstudiums selbst sehr viel Code erstellen mussten und uns das Thema Performance auch persönlich sehr interessiert, haben wir uns für diese Bachelorarbeit entschieden. Mit dieser Arbeit möchten wir einige Vorteile überprüfen und so mit einer einfachen Übersicht den Entwicklungsalltag eines Software-Ingenieurs vereinfachen.

Wir möchten uns an dieser Stelle herzlich bei Mark Cieliebak und Markus Thaler bedanken, welche uns während der gesamten Arbeit stets mit kompetenten Antworten und konstruktivem Feedback unterstützt haben.

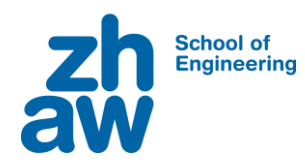

# **Erklärung betreffend das selbständige Verfassen einer Bachelorarbeit an der School of Engineering**

Mit der Abgabe dieser Bachelorarbeit versichert der/die Studierende, dass er/sie die Arbeit selbständig und ohne fremde Hilfe verfasst hat. (Bei Gruppenarbeiten gelten die Leistungen der übrigen Gruppenmitglieder nicht als fremde Hilfe.)

Der/die unterzeichnende Studierende erklärt, dass alle zitierten Quellen (auch Internetseiten) im Text oder Anhang korrekt nachgewiesen sind, d.h. dass die Bachelorarbeit keine Plagiate enthält, also keine Teile, die teilweise oder vollständig aus einem fremden Text oder einer fremden Arbeit unter Vorgabe der eigenen Urheberschaft bzw. ohne Quellenangabe übernommen worden sind.

Bei Verfehlungen aller Art treten die Paragraphen 39 und 40 (Unredlichkeit und Verfahren bei Unredlichkeit) der ZHAW Prüfungsordnung sowie die Bestimmungen der Disziplinarmassnahmen der Hochschulordnung in Kraft.

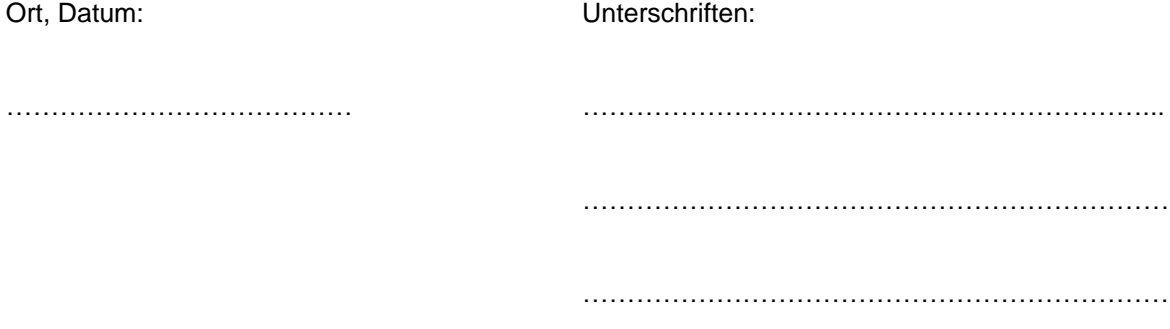

Das Original dieses Formulars ist bei der ZHAW-Version aller abgegebenen Bachelorarbeiten zu Beginn der Dokumentation nach dem Abstract bzw. dem Management Summary mit Original-Unterschriften und -Datum (keine Kopie) einzufügen.

# **Inhaltsverzeichnis**

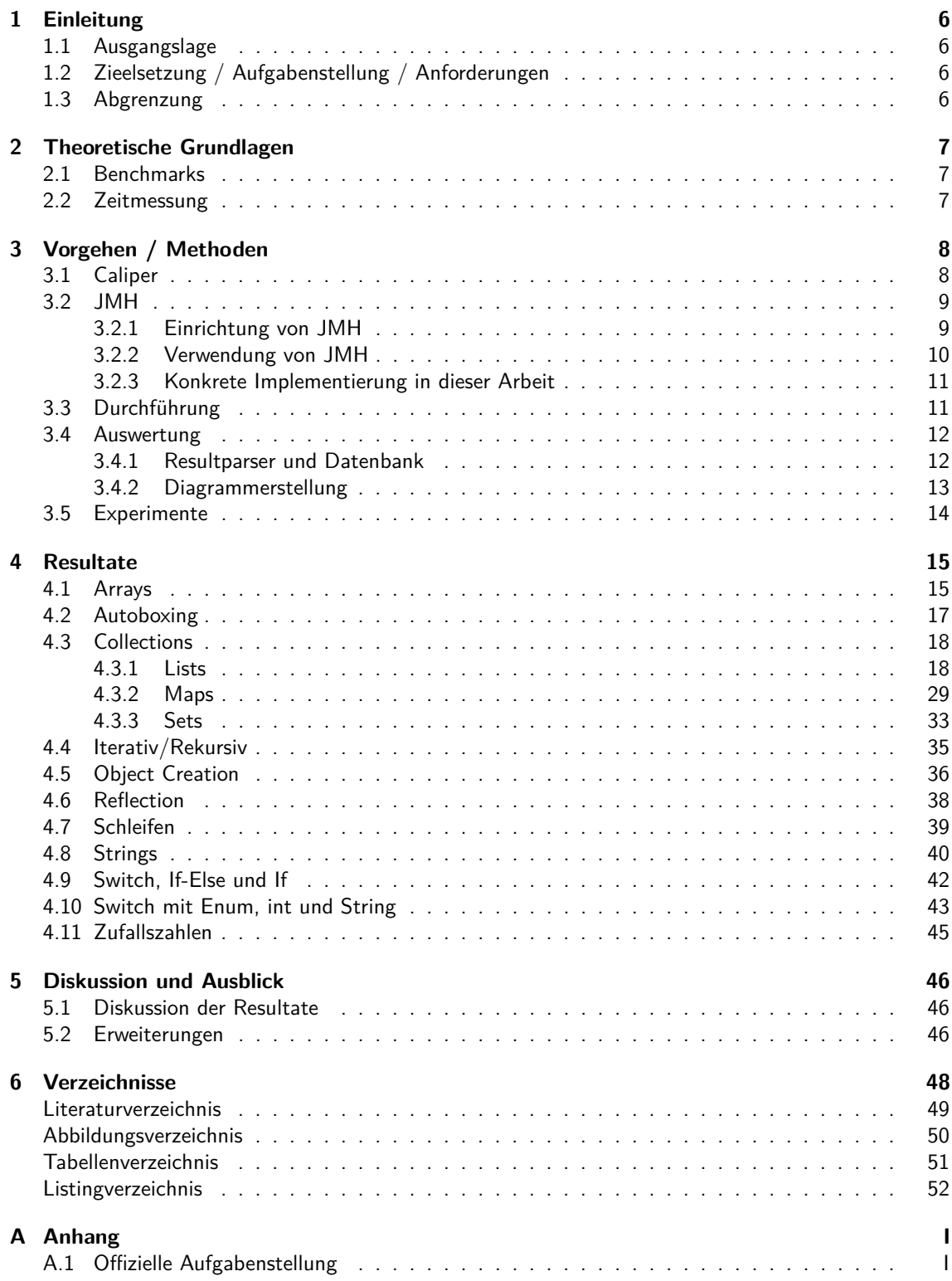

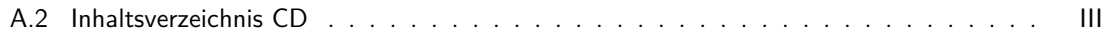

# <span id="page-7-0"></span>**1 Einleitung**

## <span id="page-7-1"></span>**1.1 Ausgangslage**

Bei der Softwareentwicklung geht es oft in erster Linie darum fehlerfreien Code zu schreiben, der die geforderten Funktionalitäten erfüllt. Dem entsprechend überprüfen die Tests während der Entwicklung und für die Abnahme in der Regel lediglich die korrekte Ausführung, nicht jedoch die Performanz. Obwohl langsame Codeteile mithilfe von Java Mission Control oder gängigen Java Profilern schnell eingegrenzt werden können so ist das Beheben oft mit erheblichem Aufwand verbunden. Das bessere Vorgehen wäre, bereits von Beginn an effizienten Code zu schreiben und an diesem Punkt setzt diese Arbeit an.

Als Grundlage diente das Buch Effective Java (Bloch, [2011\)](#page-50-1) von Joshua Bloch. In seinem Buch stellt Bloch 78 Items vor und zeigt anhand von Codebeispielen was getan oder vermieden werden sollte. Das 2008 erschienene Werk basiert auf Java 6, behandelt jedoch vor allem Features wie Autoboxing und Enumerations die mit Java 5 hinzugefügt wurden. Seither wurde die Buchreihe nicht weitergeführt.

Des weiteren existieren diverse Whitepaper und online Artikel zum Thema Java Performance, welche jedoch oft nur ältere Java Versionen behandeln. Aktuelle Literatur zum Thema ist kaum vorhanden.

# <span id="page-7-2"></span>**1.2 Zieelsetzung / Aufgabenstellung / Anforderungen**

Ziel dieser Arbeit ist es, experimentell die Performance von verschiedenen Java Code Konstrukten, welche die selbe Aufgabe lösen, zu messen und davon Erkenntnisse für das Entwickeln von effizienten Java Programmen abzuleiten. Analysiert werden vor allem die Java Libraries java.lang und java.util, jedoch keine grafischen Oberflächen oder Elemente aus java.io. Um diese Experimente durchführen zu können wird vorgängig eine geeignete Testumgebung aufgebaut und ein Benchmarksystem evaluiert. Die Benchmarks müssen einfach erweitert und beliebig oft ausgeführt werden können. Zudem sollen die Tests zu einem beliebigen späteren Zeitpunkt auch auf einer anderen Testumgebung ausgeführt werden können.

Die offizielle Aufgabenstellung befindet sich im Anhang [A.1.](#page-55-1)

# <span id="page-7-3"></span>**1.3 Abgrenzung**

Im Rahmen dieser Arbeit beschränken sich die Benchmarks lediglich auf Zeitmessungen im Millisekundenbereich. Nicht gemessen werden Grössen wie verwendeter Arbeitsspeicher, die Anzahl der erstellten Objekte oder die effektive Auslastung des Prozessors. Die Resultate beschränken sich in erster Linie auf beobachtetes Laufzeitverhalten eines Code-Konstrukts.

# <span id="page-8-0"></span>**2 Theoretische Grundlagen**

Im folgenden Abschnitt werden die theoretischen Grundlagen für Performancemessungen in Java erläutert.

## <span id="page-8-1"></span>**2.1 Benchmarks**

Beim Schreiben von Benchmarks muss eine Reihe von Punkten beachtet werden. Nachdem definiert wurde was getestet werden soll muss sichergestellt werden, dass der Benchmark dies auch wirklich tut. Um dies zu erreichen muss der Code entweder das Programm in irgendeiner anderen Weise verändern (wie zum Beispiel das Hinzufügen eines Wertes zu einer Collection) oder einen Rückgabewert haben (Decker und Kick, [o.J\[a\]\)](#page-50-2). Letzteres ist notwendig, da von Java an mehreren Stellen exzessiv optimiert wird und allfälliger "toter"-Code entfernt werden. Dies gilt insbesondere auch für die Benchmark-Methoden, weshalb Rückgabewerte mindestens in einem Array gespeichert oder an das Benchmark-Framework zurückgegeben werden sollten.

Der Just-In-Time Compiler (JIT) von Java optimiert je nach ausführendem System mit unterschiedlicher Hardware / Java Version anders und somit variieren die gemessenen Werte mitunter stark. Um dieser Fehlerquelle entgegenzuwirken sollte der zu testende Code vor der eigentlichen Messung mehrere Male ausgeführt werden (oft "WarmUp"-Phase genannt).

Um vergleichbare Werte zu bekommen sollte das Benchmarking auf einem Computersystem mit möglichst geringer Arbeitslast ausgeführt werden. Da die Effizienz der Optimierungen stark von der Hardund Software des jeweiligen Systems abhängt, sollten für allgemeine Aussagen zur Performance eines Codeabschnitts mehrere verschiedene Testsysteme benutzt werden.

## <span id="page-8-2"></span>**2.2 Zeitmessung**

Die Zeitmessung während des Programmablaufs hängt unter anderem von Hyperthreading, Processswapping und generellen Messungungenauigkeiten, welche zum Beispiel durch die Garbage Collection verursacht werden, ab. Hinzu kommt, dass für jede Zeitmessung ein Systemcall durchgeführt werden muss. Da das Betriebssystem diese Anfragen nicht direkt bearbeiten muss, kann dies zu weiteren Verzögerungen und somit Messungenauigkeiten führen. Um dem entgegenzuwirken sollte die Laufzeit eines Benchmarks im Millisekunden Bereich liegen. Um dies zu erreichen ist in der Regel eine Schleife notwendig, was zusätzlichen Aufwand für das System bedeutet und die Messung zusätzlich leicht verfälscht. Wird für sämtliche Benchmarks die selbe Schleife verwendet, so bleiben die Resultate jedoch vergleichbar.

# <span id="page-9-0"></span>**3 Vorgehen / Methoden**

In den folgenden Abschnitten werden die verwendeten Benchmark Frameworks kurz vorgestellt und deren Vor- und Nachteile aufgezeigt. Des weiteren werden sämtliche Experimente sowie deren Durchführung und Auswertung beschrieben.

Der vollständige Code sämtlicher erarbeiteter Programme befindet sich auf der CD im Anhang.

## <span id="page-9-1"></span>**3.1 Caliper**

Caliper ist ein opensource Framework zum Schreiben, Ausführen und Auswerten von Java Microbenchmarks (Decker und Kick, [o.J\[b\]\)](#page-50-3). Das Framework wurde hauptsächlich von Colin Decker und Gregory Kick, beide Softwareingenieure bei Google, entwickelt und wurde auf Google Code<sup>[1](#page-9-2)</sup> veröffentlicht und später auf Github<sup>[2](#page-9-3)</sup> migriert. Der letzte offizielle Release ist Beta 1.0, jedoch ist über Github eine aktuellere Betaversion verfügbar.

```
@Benchmark
long factorialRecursive (long reps) {
    long dummy = 0L;
    for (long i = 0; i < resps; i++)dummy += Factorial . recursive (20);
    \rightarrowr eturn dummy :
8 }
```
Listing 3.1: Caliper Benchmark Beispiel

In der verwendeten Version können Benchmarks einfach per Annotation geschrieben werden (siehe Listing [3.1\)](#page-9-4). Der Parameter reps bestimmt, wie oft eine bestimmte Messung durchgeführt werden soll. Caliper bestimmt diesen Wert automatisch und erhöht ihn, sollte ein Methodenaufruf die vorgesehene Mindestlaufzeit unterschreiten.

```
Starting Caliper benchmark
C:\Users\Roman\Documents\GitHub\CaliperBenchmarks\caliper\1432800239662
    _Caliper_Benchmark . log
Experiment selection:<br>Benchmark Methods:
                        [factorialRecursive]
  Instruments: [allocation, runtime]
  User parameters: {}
  Virtual machines: [default]
  Selection type: Full cartesian product
This selection yields 2 experiments.
Trial Report (1 of 2):
  Experiment {instrument=allocation, benchmarkMethod=factorialRecursive, vm=
      default, parameters={}}
  Results:
    bytes (B): min = 0.00, 1st qu .= 0.00, median = 0.00, mean = 0.00, 3rd qu .= 0.00,
        max = 0.00\alphabjects: min=0.00, 1st qu.=0.00, median=0.00, mean=0.00, 3rd qu.=0.00, max
        =0.00Trial Report (2 \text{ of } 2):
  Experiment { instrument= runtime, benchmarkMethod=factorialRecursive, vm=
      default, parameters={}}
```
<span id="page-9-2"></span><sup>1</sup>URL: https://code*.*google*.*[com/p/caliper/](https://code.google.com/p/caliper/) [Stand 31.05.2015]

<span id="page-9-3"></span><sup>2</sup>URL: https://github*.*[com/google/caliper/](https://github.com/google/caliper/) [Stand 31.05.2015]

```
Results:
    runtime (ns): min=21.99, 1st qu.=22.18, median=22.51, mean=22.51, 3rd qu
        .=22.77 , max =23.05
Collected 27 measurements from:
  2 instrument (s)2 virtual machine (s)1 benchmark(s)Execution complete: 21.37 s.
Results have been uploaded. View them at: https://microbenchmarks.appspot.com/
    runs /3 ba9bc68 -11 cc -453 c -97 aa - a665c789d9c6
```
Listing 3.2: Caliper Benchmark Ausgabe

Ausgaben in der Konsole sind auf ein Minimum reduziert. Stattdessen werden die Ergebnisse der Benchmarks von Caliper aufbereitet und direkt auf [http://microbenchmarks](http://microbenchmarks.appspot.com/)*.*appspot*.*com/ hochgeladen. Ausgewertet werden neben der Laufzeit auch der Speicherverbrauch und die Anzahl der erstellten Objekte (vgl. Abbildung [3.1\)](#page-10-2). Zudem speichert Caliper auch sämtliche JVM Argumente. Standardmässig werden alle Benchmarks einzeln und unabhängig voneinander gespeichert. Durch die Angabe eines API-Keys ist es jedoch möglich auch später auf alle Messungen zuzugreifen.

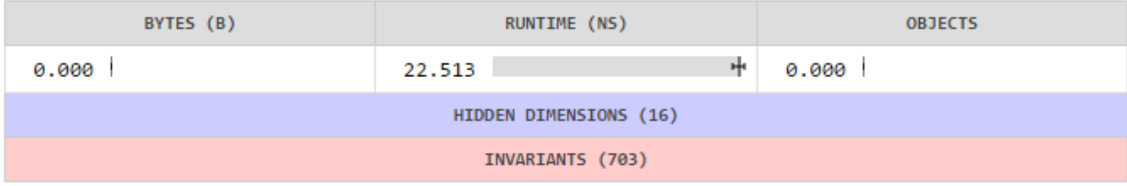

<span id="page-10-2"></span>Abbildung 3.1: Beispiel Caliper Webinterface

Nachteile von Caliper sind jedoch, dass das Projekt sehr viel Arbeitsspeicher benötigt um kompiliert werden zu können. Mit lediglich 4 Benchmark Klassen wurden bereits bis zu 10 GB RAM belegt. Während der Ausführung lagen die Spitzen bei knapp 3 GB, welche von den meisten Testrechnern nicht alloziert werden konnten. Des weiteren stürzte Caliper während der Ausführung regelmässig ab oder konnte die Ergebnisse nicht hochladen. Aus diesen Gründen wurde entschieden, Caliper nicht weiter für Experimente zu nutzen.

# <span id="page-10-0"></span>**3.2 JMH**

Eine Alternative zu Caliper für das Schreiben, Ausführen und Auswerten von Java Microbenchmarks ist JMH<sup>[3](#page-10-3)</sup>, welches von Oracle entwickelt wurde. JMH wird laufend erweitert und läuft zuverlässig und stabil. Dies waren die Hauptgründe für die Verwendung in dieser Arbeit. Die Ausgabe der Resultate (siehe Listing [3.5\)](#page-11-1) beschränken sich bei JMH lediglich auf die Konsole und werden nicht anderweitig gespeichert.

## <span id="page-10-1"></span>**3.2.1 Einrichtung von JMH**

Für die Erstellung von Benchmarks mit Hilfe von JMH ist zwingend ein Maven Projekt nötig. Nach dem Hinzufügen der notwendigen Dependencies für JMH kann ohne weitere Vorbereitungen mit dem Schreiben der Benchmarks begonnen werden.

<span id="page-10-3"></span><sup>3</sup>URL: http://openjdk*.*java*.*[net/projects/code-tools/jmh/](http://openjdk.java.net/projects/code-tools/jmh/) [Stand 31.05.2015]

#### <span id="page-11-0"></span>**3.2.2 Verwendung von JMH**

In der Hauptklasse muss in der JMH Runner gestartet und mit entsprechenden Optionen ausgestattet werden. Die Optionen umfassen mindestens die auszuführende Benchmark Klasse und die .build() Anweisung. Zusätzlich können beispielsweise die Anzahl der Methodeniterationen, JVM Argumente, die Zeiteinheit oder der Modus festgelegt werden (siehe Listing [3.3\)](#page-11-2).

```
private static void main (String [] args) throws RunnerException {
    2 Options opt = new OptionsBuilder ()
             . include (ch. zhaw. bafs15. jmhbenchmark.
                  IterativeVersusRecursiveTest.class.getSimpleName())
             . warmupIterations (10)
             measurementIterations (10)
             . operationsPerInvocation (1)
             .timeUnit (TimeUnit . MILLISECONDS)
             8 . mode ( Mode . AverageTime )
             . jvmArgs (References . JVM_OPTIONS . STANDARD)
             footks(1).buid();
    new Runner (opt).run ();
\mathcal{L}
```
Listing 3.3: JMH Benchmark starten

Ähnlich wie bei Caliper können auch bei JMH per @Benchmark-Annotation sehr einfach neue Benchmarkmethoden geschrieben werden (siehe Listing [3.4\)](#page-11-3). Anders als Caliper liefert JMH keine Variable für die Anzahl der Iterationen mit. Um geeignete Messwerte zu erhalten sollte jedoch trotzdem eine Schleife mit einer für die Benchmarks geeigneten Anzahl Repetitionen eingebaut werden.

```
@Benchmark
     public long recursive () {
         long dummy = 0L;
         for (long i = 0; i < References. BENCHMARK. REPETITIONS; i++) {
              dummy += IterativeVersusRecursive.recursive (20);
\circ }
          return dummy;
     8 }
```
Listing 3.4: JMH Benchmark Beispiel

Für jede Klasse kann zusätzlich noch der Scope festgelegt werden, mit welchem definiert wird wo die Instanz der Klasse zur Laufzeit verfügbar ist. Der Standardwert ist hier Scope.Thread, das heisst eine Instanz pro Thread der die Klasse testet.

Ähnlich wie bei JUnit kann zudem eine @Setup und @TearDown Methode definiert werden, welche zu verschiedenen Zeiten gestartet werden können. Der Standardwert wäre Level.Trial, vor bzw. nach dem Durchlaufen des kompletten Benchmarks für eine Methode.

```
# JMH 1.9.2 (released 18 days ago)
# VM invoker: C:\Program Files\Java\jre1.8.0_45\bin\java.exe
# VM options: - Xms512m - Xmx1536m
4 # Warmup : 10 iterations , 1 s each
# Measurement: 10 iterations, 1 s each
# Timeout: 10 min per iteration
# Threads: 1 thread, will synchronize iterations
# Benchmark mode: Average time, time/op
9 # Benchmark : ch . zhaw . bafs15 . jmhbenchmark . IterativeVersusRecursiveTest .
    recursive
11 # Run progress : 50.00% complete , ETA 00:00:20
# Fork: 1 of 1
# Warmup Iteration 1: 38.335 ms/op<br># Warmup Iteration 2: 37.073 ms/op
# Warmup Iteration
# Warmup Iteration 3: 37.171 ms/op
# Warmup Iteration 4: 37.876 ms/op
# Warmup Iteration 5: 37.111 ms/op
# Warmup Iteration 6: 37.209 ms/op
```

```
19 # Warmup Iteration 7: 37.177 ms / op
20 # Warmup Iteration 8: 37.183 ms / op
_{21} # Warmup Iteration \, 9: 37.494 ms/op
 # Warmup Iteration 10: 37.640 ms/op
 Iteration 1: 37.124 ms/op
 Iteration 2: 37.647 ms/op
 Iteration 3: 37.642 ms/op
 Iteration 4: 37.313 ms/op<br>Iteration 5: 36.885 ms/op
             5: 36.885 ms/op
 28 Iteration 6: 37.139 ms/op
 Iteration 7: 37.038 ms/op
30 Iteration 8: 36.940 ms / op
31 Iteration 9: 37.498 ms / op
 Iteration 10: 37.206 ms/op
 Result "recursive":
   37.243 \pm (99.9\%) 0.416 ms/op [Average]
   (min, avg, max) = (36.885, 37.243, 37.647), stdev = 0.275CI (99.9%): [36.827, 37.659] (assumes normal distribution)
 # Run complete. Total time: 00:00:20
41 Benchmark Mode Cnt Score Error Units
 IterativeVersusRecursiveTest.recursive avgt 10 37.243 \pm 0.416 ms/op
```
Listing 3.5: JMH Benchmark Ausgabe

#### **Erklärung der Ausgabe**

Neben der JMH Version, der verwendeten Java Version sowie allen gesetzten Optionen werden auch sämtliche Laufzeiten der einzelnen Iterationen ausgegeben. Zum Schluss werden alle getesteten Methoden noch einmal mit einer Durchschnittszeit zusammengefasst. Der Wert unter Score ist hier der gemessene Wert, Error bezeichnet die Hälfte des Konfidenzintervalls.

Der Hauptnachteil von JMH ist sicherlich, dass die Daten lediglich auf die Konsole ausgegeben werden und somit noch anderweitig gespeichert und ausgewertet werden müssen. Des weiteren kann nur eine Klasse pro Durchlauf getestet werden. JMH bietet keine Möglichkeit beispielsweise ein ganzes Package auf einmal zu testen. Ein weiterer Nachteil ist, dass es zu JMH keine detaillierte Dokumentation gibt. Es existieren jedoch diverse Beispiele und Tutorials welche jedoch in der Regel nicht vom Entwickler Oracle selbst stammen.

#### <span id="page-12-0"></span>**3.2.3 Konkrete Implementierung in dieser Arbeit**

Zur besseren Übersicht über einzelnen Experimente wurden diese in separate Benchmark Klassen aufgeteilt. Auf Grund der Tatsache, dass mit JMH nur jeweils eine Klasse pro Durchgang getestet werden kann, wurden die einzelnen Benchmarkklassen mittels Reflection dynamisch gesucht und an JMH übergeben. Diese Variante hat den Vorteil, dass zukünftige Experimente einfach durch das Schreiben einer weiteren Benchmarkklasse hinzugefügt werden können.

# <span id="page-12-1"></span>**3.3 Durchführung**

Die Experimente, die im Rahmen dieser Arbeit erstellt wurden, bestehen jeweils aus mehreren unterschiedlichen Code-Konstrukten, welche dieselbe Aufgabe erledigen. Alle Experimente sind zu einem einzigen Benchmarkprogramm zusammengefasst, welches insgesamt 27 mal auf den zur Verfügung stehenden 9 Testrechnern (siehe Tabelle [3.2\)](#page-15-1) mit einer durchschnittlichen Laufzeit von 2 Stunden 45 Minuten ausgeführt wurde. Die erhaltenen Ergebnisse wurden eingelesen, verglichen und grafisch aufbereitet (siehe Abschnitt [3.4\)](#page-13-0).

<span id="page-13-3"></span>

| <b>PC</b>      | <b>OS</b>             | Java Version | <b>Hardware</b>       |
|----------------|-----------------------|--------------|-----------------------|
| $\mathbf{1}$   | Windows 7 x64         | $1.8.0 - 31$ | CPU: 3.0GHz           |
|                |                       |              | RAM: 16GB             |
| 2              | Ubuntu 14.04 x64      | $1.8.0 - 45$ | CPU: 2.8GHz           |
|                |                       |              | RAM: 4GB              |
| 3              | Windows $8 \times 64$ | 1.8.0 45     | CPU: 3.4GHz           |
|                |                       |              | RAM: 16GB             |
| 4              | Windows $8 \times 64$ | $1.8.0 - 45$ | CPU: 2.5GHz           |
|                |                       |              | RAM: 4GB              |
| 5              | Ubuntu 15.04 x64      | 1.8.0 45     | CPU: 3.4GHz           |
|                |                       |              | RAM: 8GB              |
| 6              | Windows 7 x64         | 1.8.0 40     | CPU: 3.4GHz           |
|                |                       |              | RAM: 8GB              |
| $\overline{7}$ | Windows 7 x86         | 1.8.0 45     | CPU: 2.7GHz           |
|                |                       |              | RAM: 4GB              |
| 8              | Ubuntu 15.04 x64      | 1.8.0 45     | CPU: 3.0GHz           |
|                |                       |              | $RAM: 2GB + 2GB$ Swap |
| 9              | Debian 7 x64          | $1.8.0 - 31$ | CPU: 3.4GHz           |
|                |                       |              | <b>RAM: 16GB</b>      |

Tabelle 3.1: Spezifikation Testrechner

Um allgemeine Aussagen über das Verhalten der getesteten Codekonstrukte machen zu können wurden sämtliche Benchmarks unter Windows 7 (32bit, 64bit), Windows 8 (64bit), Ubuntu (64bit) und Debian 7 (64bit) mit den unterschiedlichsten Hardware Spezifikationen ausgeführt. Da während der Testphase kein Rechner mit MAC OS zur Verfügung stand, konnten mit diesem Betriebssystem keine Benchmarks durchgeführt werden.

# <span id="page-13-0"></span>**3.4 Auswertung**

Wie in Abschnitt [3.2](#page-10-0) bereits erwähnt wird von JMH lediglich eine Konsolenausgabe erstellt. Diese musste in einem ersten Schritt in Textdateien abgespeichert werden, um die Daten zu einem späteren Zeitpunkt noch verfügbar zu haben. Nachfolgend wird erklärt wie die automatisierte Auswertung dieser Daten umgesetzt wurde.

## <span id="page-13-1"></span>**3.4.1 Resultparser und Datenbank**

Für die Erhaltung und einfache Auswertung der Daten wurde eine MySQL Datenbank eingesetzt, welche sich aus drei Tabellen zusammensetzt. Die verwendeten Computer in der Tabelle machine, die einzelnen Benchmarkdurchgänge in benchmark und die eigentlichen Resultate pro Benchmark in results (siehe Abbildung [3.2\)](#page-13-2).

Die vom Benchmarkprogramm generierten Textdateien wurden mittels eines Dateiparsers automatisiert gelesen und in die Datenbank abgespeichert. Der Parser traversiert ein angegebenes Verzeichnis rekursiv und durchsucht vorhandene Textdateien nach Resultaten. Sobald alle Ergebnisse einer Datei gelesen wurden, wird eine SQL Abfrage erstellt und die Datenbank aktualisiert.

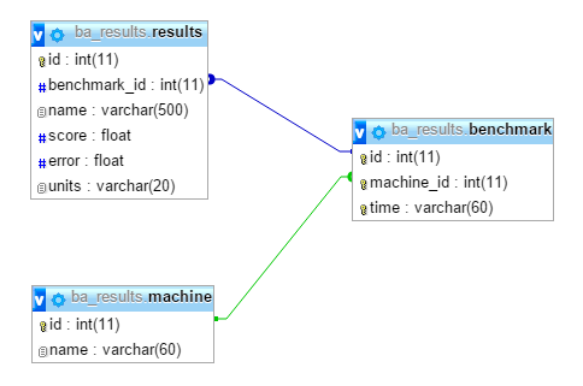

<span id="page-13-2"></span>Abbildung 3.2: Design Datenbank

### <span id="page-14-0"></span>**3.4.2 Diagrammerstellung**

Für die grafische Aufbereitung der Daten wurde die opensource Library jFreeChart(JFree, [o.J\)](#page-50-4) Version 1.0.13 verwendet. Mit jFreeChart lassen sich einfach diverse Diagramme erstellen und wahlweise als Jpeg oder PNG speichern. Einziger Nachteil ist, dass der Developer Guide kostenpflichtig ist. Es existieren jedoch diverse online Anleitungen und Beispiele. Listing [3.6](#page-14-1) ist ein minimales Codebeispiel für die Erstellung eines horizontalen Balkendiagramms (siehe Abbildung [3.3\)](#page-14-2). Für die Auswertung wurde die Generierung der Diagramme soweit automatisiert, dass lediglich weitere SQL Statements geschrieben werden müssen.

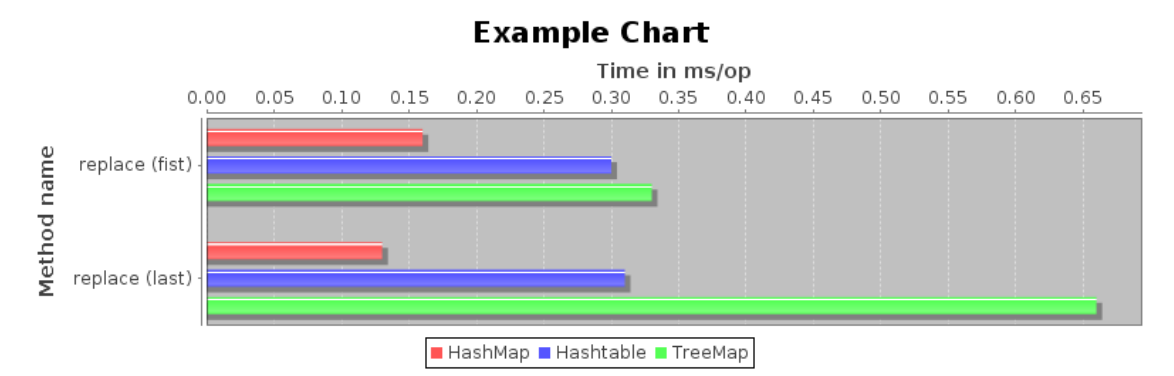

<span id="page-14-2"></span>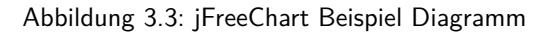

```
1 DefaultCategoryDataset dataset = new DefaultCategoryDataset () ;
   dataset.addValue (0.16, "HashMap", "replace (first)");
   dataset.addValue (0.30, "Hashtable", "replace (first)");
   dataset.addValue (0.33, "TreeMap", "replace (first)");
   dataset.addValue (0.13, "HashMap", "replace (last)");
\tau dataset.addValue(0.31, "Hashtable", "replace (last)");
\begin{array}{|l|} \hline \end{array} dataset.addValue(0.66, "TreeMap", "replace (last)");
   JFreeChart chart = ChartFactory. createBarChart (
     "Example Chart", // chart title
     " Method name", //Y axis name
     "Time in ms/op", //X axis name
     dataset, // category dataset
     PlotOrientation.HORIZONTAL, // Horizontal = bars from left to right,
          VERTICAL = bars from bottom to top
     true, //legend (true / false)
     false, //tool tips (true / false)
      false //urls (true / false)
   ):
   File file = new File ("charts/exampleChart.png");
   ChartUtilities.saveChartAsPNG (file, chart, 800, 250);
```
Listing 3.6: jFreeChart Codebeispiel

# <span id="page-15-0"></span>**3.5 Experimente**

<span id="page-15-1"></span>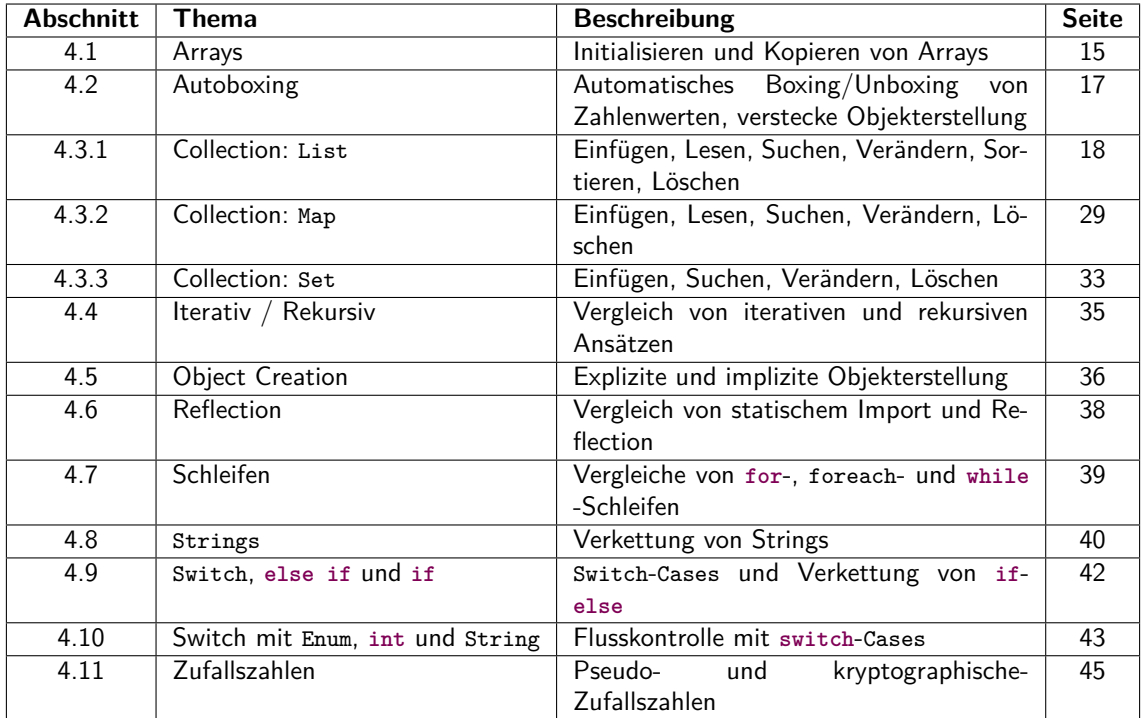

Die nachfolgende Tabelle enthält eine grobe Übersicht über alle durchgeführten Experimente.

Tabelle 3.2: Liste der Experimente

# <span id="page-16-0"></span>**4 Resultate**

Im nachfolgenden Kapitel werden die gemessenen Resultate für die einzelnen Konstrukte mit Hilfe von Balkendiagrammen und Codebeispielen erklärt und analysiert.

Um für alle getesteten Experimente nachvollziehbare und reproduzierbare Werte zu erhalten wurden die einzelnen Methoden innerhalb eines Benchmarks jeweils 10'000 mal für Collections und 1'000'000 mal für die restlichen Benchmarks ausgeführt. Die Genauigkeit der Ergebnisse musste im Millisekundenbereich messbar sein. Nachfolgend wird erläutert, welche Operationen wie getestet wurden.

## <span id="page-16-1"></span>**4.1 Arrays**

#### **Kopieren von Arrays**

#### **Aufbau der Experimente**

Das Kopieren von Arrays kann auf verschiedenste Weise durchgeführt werden, entweder durch die Java internen Methoden wie Object.clone(), System.arraycopy(Object src, **int** srcPos, Object dest, **int** destPos, **int** length), Arrays.copyOf(**int**[] original, **int** newLength), Arrays.copyOfRange (**int**[] original, **int** from, **int** to) oder durch einfaches Durchlaufen und Kopieren der einzelnen Werte in ein neues Array. Um die schnellste Methode zu ermitteln wurden zu allen Möglichkeiten Benchmarks geschrieben und die Ergebnisse analysiert.

#### **Auswertung der Experimente**

Die Abbildung [4.1](#page-16-2) zeigt die Messdaten der verschiedenen Kopiermethoden eines Arrays. arrayCopy und copyOf dauern identisch lange, clone sticht heraus. Da es sich dabei um Java-interne Methoden handelt ist es kaum nachvollziehbar, was genau passiert.

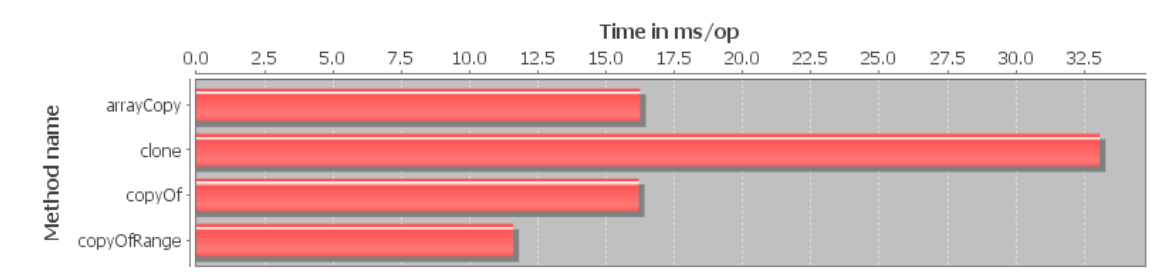

<span id="page-16-2"></span>Abbildung 4.1: Kopieren eines Arrays

```
public static int [] clone_() {
    int [] copy = array.clone();
    return copy;
\lambdapublic static int [] arrayCopy () {
    int [] copy = new int [array.length];System.arraycopy (array, 0, copy, 0, array.length);
    return copy;\mathcal{P}\mathbf{public} static int [] copyOf () {
    int [] copy = Arrays.copyOf (array, array.length);
    return copy;
13 }
```

```
public static int [] copyRange () {
    int [] copy = Arrays . copyOfRange (array, 2, 5);
     return copy;
\mathcal{F}
```
Listing 4.1: Arrays kopieren

#### **Initialisieren von Arrays**

#### **Aufbau der Experimente**

Des weiteren wurden zwei verschiedene Arten der Initialisierung eines Arrays mit Werten getestet, zum Einen die direkte Initialisierung bei der Erstellung des Arrays und zum Anderen die Initialisierung mittels einer Schleife nach der Erstellung.

#### **Auswertung der Experimente**

Bei diesem Experiment war die direkte Initialisierung deutlich schneller als die Initialisierung mittels einer Schleife (vgl. Abbildung [4.2\)](#page-17-0).

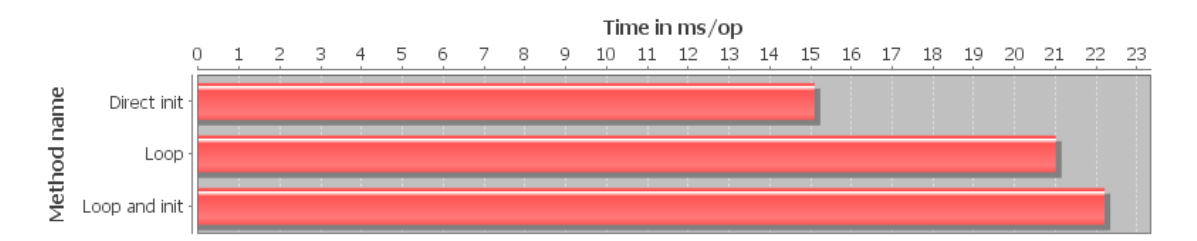

<span id="page-17-0"></span>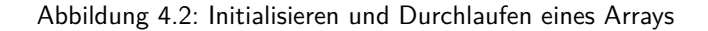

```
\mathbf{public static int}[] loop() { }int [] copy = new int [array . length];
            \begin{cases} \text{for } (\text{int } i = 0; i < \text{array.length}; i++) \end{cases}copy[i] = array[i];5 }
            return copy;7 }
       public static int [] loopInit () {
            int [] arrrray = new int [array . length];
            10 f o r ( i n t i =0; i < array . length ;i ++) {
            array[i] = i+1;\overline{12} }
            return array;
       \mathbf{A}public static int [] normalInit () {
            int [] array = {1, 2, 3, 4, 5, 6, 7, 8, 9};
            return array;
       \mathcal{F}
```
Listing 4.2: Arrays initialisieren

#### **Zusammenfassung der Resultate**

Die Methoden arrayCopy() bzw. copyOf() sind einem clone() vorzuziehen. Ausserdem sollte bei kleineren Datenmengen die direkte Initalisierung verwendet werden.

## <span id="page-18-0"></span>**4.2 Autoboxing**

#### **Aufbau der Experimente**

Mit Java 5 wurde das automatische Boxing von Primitive-Types in Wrapper-Objekte (Gosling u. a., [2014,](#page-50-5) S. 102) in die JVM integriert. Diese Neuerung entlastet zwar den Entwickler, kann jedoch zu massiven Performanceeinbussen führen. Um den Einfluss des Autoboxings zu messen, wurden einfache Additionen mit verschiedenen Kombinationen von Primitive- und Wrapper-Types durchgeführt. Pro Aufruf der Testmethode werden 10 Additionen durchgeführt, bei welchen jeweils 10 Boxing bzw. Unboxing-Operationen erfolgen müssen. Als Referenzgrösse dient die Addition von zwei Primitive-Types.

#### **Auswertung der Experimente**

Wie aus Abbildung [4.3](#page-18-1) hervorgeht, kann bei der Verwendung von Autoboxing massiv Zeit verloren gehen. Der Zeitunterschied bei den ersten beiden Werten ist so gering, dass die Operation als gleich effizient betrachtet werden kann. In der zweiten Methode (vgl. Listing [4.3\)](#page-18-2) findet ein unboxing Vorgang statt. Dieses Experiment liefert auch beim Austauschen der beiden Summanden ein identisches Ergebnis.

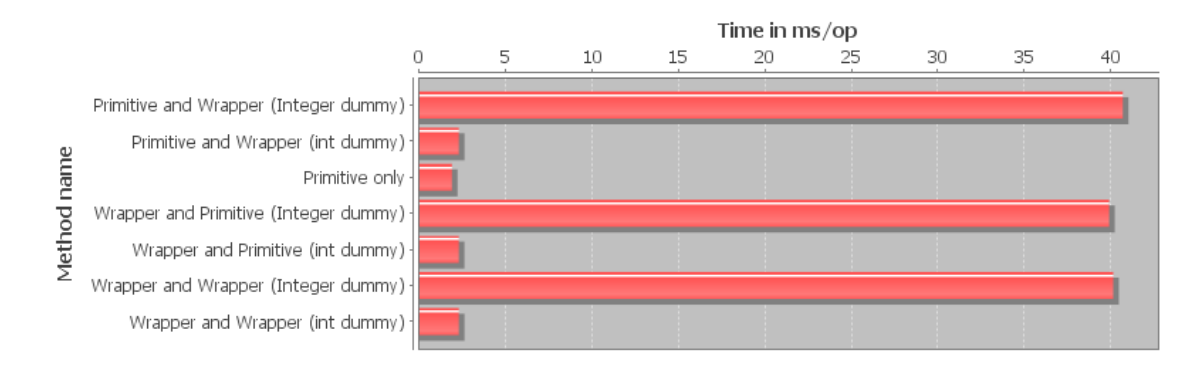

<span id="page-18-1"></span>Abbildung 4.3: Autoboxing

```
public final static int primitiveOnly(int dummy, int add1, int add2) {
           for (int i = 0; i < 10; i++)dummy += (add1 + add2);
4 \vert }
           return dummy;
      \mathbf{a}7 p u b l i c f i n a l s t a t i c i n t primitiveToWrapper ( i n t dummy , i n t add1 , Integer
          add2) {
          for (int i = 0; i < 10; i++)dummy == (add1 + add2);10 }
           return dummy;
      \mathcal{F}
```
Listing 4.3: Autoboxing - Good Practice

Das nächste Codebeispiel (vgl. Listing [4.4\)](#page-19-2) enthält eine versteckte durch Autoboxing verursachte Object Creation. In beiden Methoden ist die Variable dummy vom Datentyp Integer. Dies bedeutet, dass bei jedem Aufruf von dummy += (add1 + add2); insgesamt drei (un)boxing Operationen durchgeführt werden müssen:

- 1. Unboxing von dummy
- 2. Unboxing von add1 bzw. add2
- 3. Boxing von dummy (Object Creation)

Da ein Integer unveränderlich (immutable) ist, werden im gegebenen Beispiel bei jedem Schleifendurchgang zehn neue Integer-Objekte erstellt.

```
public final static int wrapperToPrimitive (Integer dummy, Integer add1,
          int add2) {
          for (int i = 0; i < 10; i++)dummy += (add1 + add2);\overline{a} }
          r eturn dummy :
      \mathbf{r}public final static Integer wrapperToWrapper (Integer dummy, Integer add1,
          Integer add2) {
          for (int i = 0; i < 10; i++)dummy += (add1 + add2);
10 }
          return dummy;
      \mathcal{F}
```
Listing 4.4: Autoboxing - Bad Practice

**Zusammenfassung der Resultate** Zuweisungen zu Wrapper-Types sollten vermieden werden.

## <span id="page-19-0"></span>**4.3 Collections**

Eine zentrale Frage während jedes Programmentwicklungsprozesses ist, welche Datenstrukturen verwendet werden sollten. Je nach Anwendung ist beispielsweise eine LinkedList einer ArrayList vorzuziehen. Um für einige Situationen die geeignetste Datenstruktur zu ermitteln wurden die folgenden Operationen jeweils auf Implementationen der Interfaces java.util.List, java.util.Map und java.util.Set angewandt und getestet.

Für Listen und Sets wurden alle Operationen, ausser das Einfügen von Daten, jeweils auf sortierte und auf unsortierte Daten angewandt. Die gemessenen Ergebnisse zeigen keine erwähnenswerten Unterschiede zwischen sortierten und unsortierten Listen auf. Sollte dies bei einzelnen Experimenten dennoch der Fall sein wird es explizit erwähnt.

#### <span id="page-19-1"></span>**4.3.1 Lists**

Die folgenden Abschnitte beschreiben die Experimente für das Interface List. Getestet wurden folgende Implementationen: ArrayList, CopyOnWriteArrayList, LinkedList, Stack und Vector.

#### **Einfügen von Daten**

#### **Aufbau der Experimente**

Alle Implementationen des Interfaces List bieten die Möglichkeit Daten mittels add() entweder am Ende oder an einem bestimmten Index einzufügen. Zudem kann mit addAll() eine Collection mit Daten am Ende oder wiederum an einem bestimmten Index erweitert werden. Sämtliche Experimente wurden mit ArrayLists durchgeführt.

Das Einfügen wurde mit der normalen add()-Methode getestet und zudem mit einem Index am Anfang, in der Mitte und am Ende.

#### **Auswertung der Experimente**

Die nachfolgenden Abbildung [4.4](#page-20-0) illustriert, dass alle Implementationen bis auf CopyOnWriteArrayList gleich lange benötigen. Dies ist darauf zurückzuführen, dass bei CopyOnWriteArrayListen, wie der Name schon andeutet, bei jeder Schreiboperation eine Kopie der gesamten Liste erstellt wird.

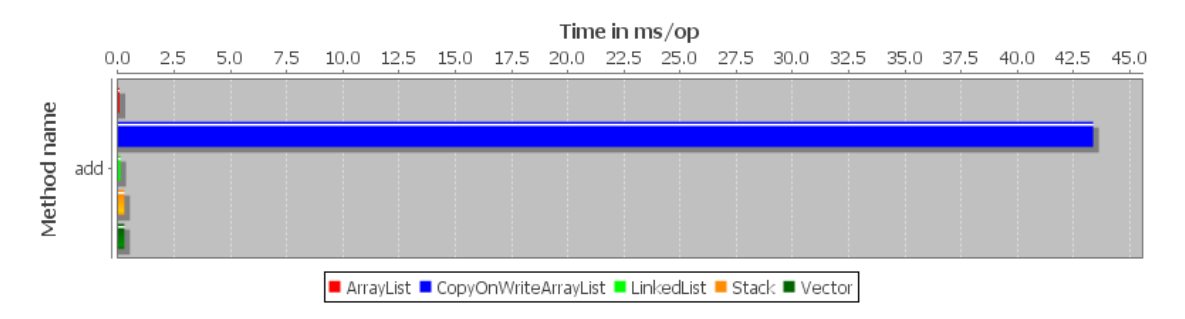

<span id="page-20-0"></span>Abbildung 4.4: Einzelne Werte einfügen

Um den Zeitunterschied zwischen den restlichen Listen noch einmal genauer zu erläutern wurde die Abbildung [4.5](#page-20-1) erstellt. Die Zeitunterschiede zwischen ArrayList, LinkedList, Stack und Vector sind darauf zurückzuführen, dass Vector im Gegensatz zu ArrayList oder LinkedList synchronized ist. Das Selbe gilt für Stack, der seinerseits eine Unterklasse von Vector ist. Oracle empfiehlt die Benutzung einer ArrayList anstelle von Vector, falls Thread-Sicherheit keine Anforderung ist (Oracle and/or its affiliates, [o.J\)](#page-50-6).

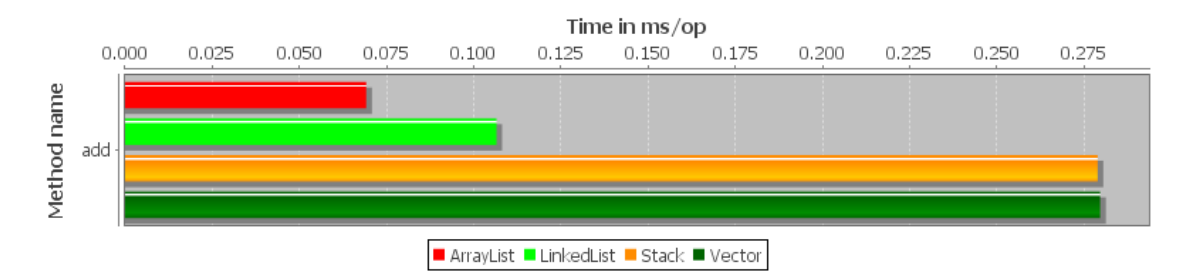

<span id="page-20-1"></span>Abbildung 4.5: Einzelne Werte einfügen (ohne CopyOnWriteArrayList)

Auch beim Einfügen mit Index sticht die CopyOnWriteArrayList auf Grund ihrer Eigenheit heraus. Weiterhin ist interessant, dass das Einfügen in der Mitte einer Liste bei LinkedList sogar länger dauert als bei einer CopyOnWriteArrayList (siehe Abbildung [4.6\)](#page-21-0). Dies ist darauf zurückzuführen, dass die LinkedList bei jedem Einfügen entweder von Beginn oder vom Ende her durchlaufen werden muss.

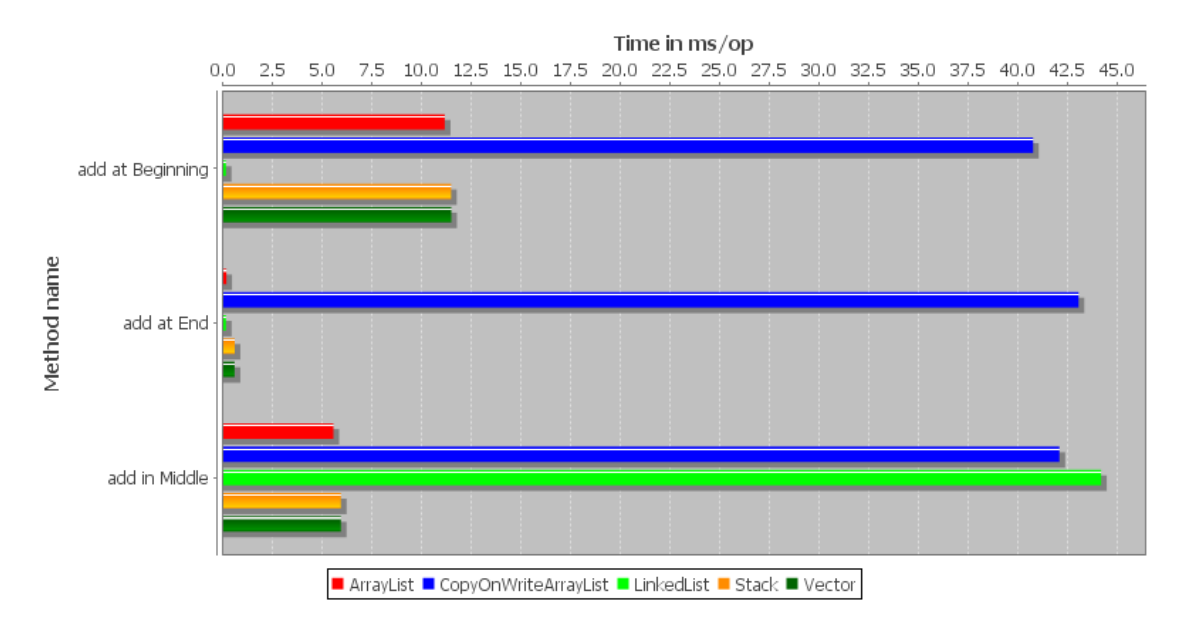

<span id="page-21-0"></span>Abbildung 4.6: Einzelne Werte einfügen mit Index

Bei näherer Betrachtung von ArrayList, Stack und Vector wird ersichtlich, dass eine ArrayList meist etwas schneller ist (vgl. Abbildung [4.7\)](#page-21-1). Dies ist wohl auch hier auf eine optimiertere Umsetzung zurückzuführen.

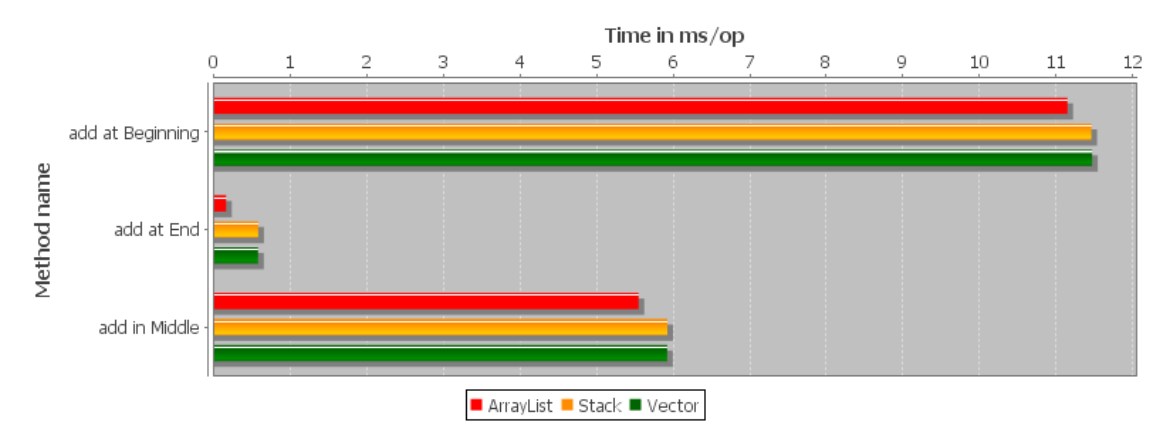

<span id="page-21-1"></span>Abbildung 4.7: Einzelne Werte einfügen mit Index (ohne CopyOnWriteArrayList und LinkedList)

Da der Unterschied beim Einfügen am Ende aus der Abbildung [4.9](#page-22-0) nicht klar erkennbar ist wurde dafür noch eine separate Abbildung [4.8](#page-21-2) erstellt. Die LinkedList benötigt im Durchschnitt die kürzeste Zeit, da es sich hierbei immer nur um ein Umhängen von Indices handelt.

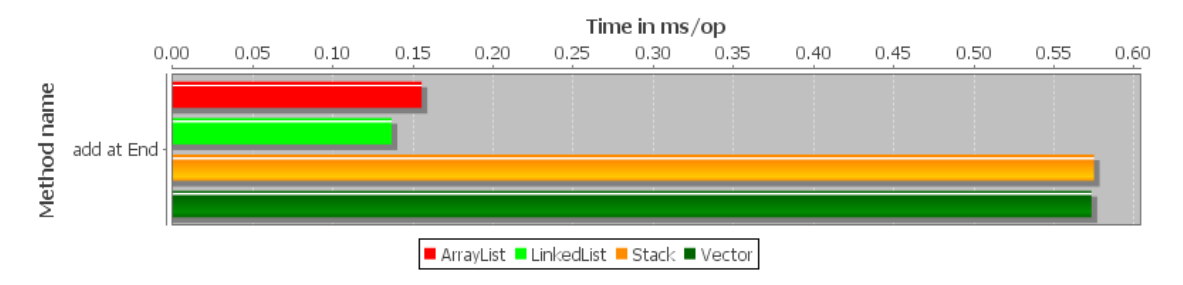

<span id="page-21-2"></span>Abbildung 4.8: Einzelne Werte am Ende einfügen (ohne CopyOnWriteArrayList)

Beim Einfügen einer ArrayList von Daten wird im Verhältnis gleich viel Zeit gebraucht wie beim Einfügen einzelner Werte. Einzig die LinkedList benötigt länger (siehe Abbildung [4.9\)](#page-22-0), da die übergebene Collection zuerst durchlaufen und mit Indexverknüpfungen versehen werden muss.

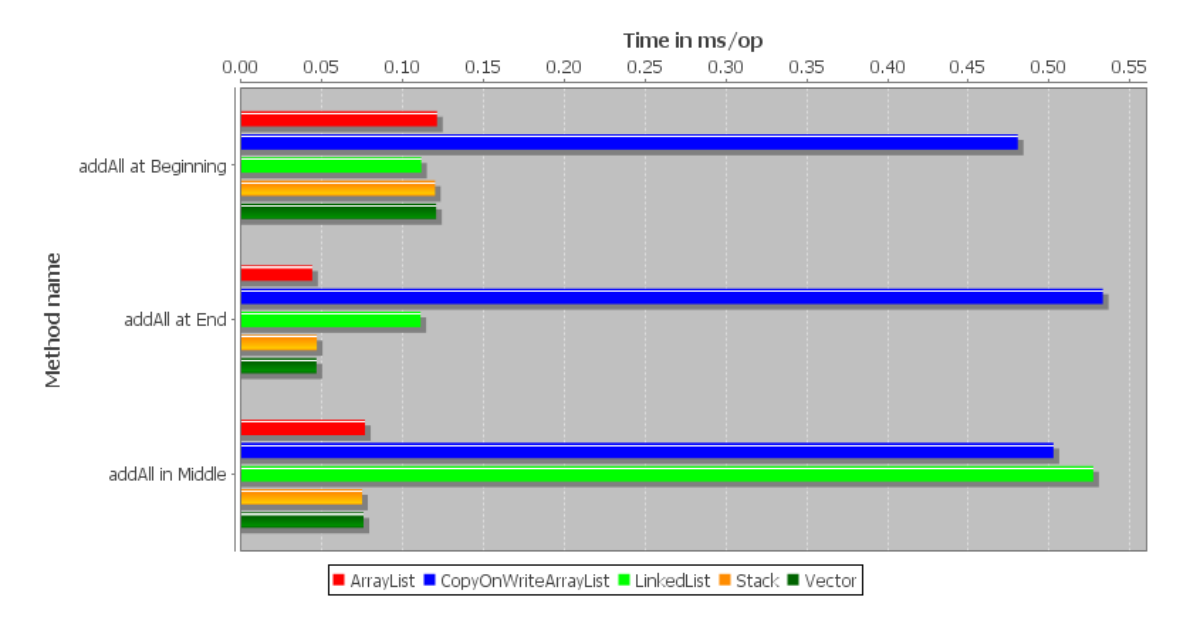

<span id="page-22-0"></span>Abbildung 4.9: ArrayList einfügen mit Index

#### **Lesen / Suchen von Daten**

#### **Aufbau der Experimente**

Das Lesen und Suchen von Daten in Listen wurde mit insgesamt fünf Experimenten getestet. Zum Ersten das Lesen aller Werte mittels dem Index (Methode: get()). Als Zweites das Überprüfen ob ein bestimmter Wert bereits in der Liste vorhanden ist (Methode: contains()). Drittens das bestimmen eines Index für einen gegebenen Wert am Anfang, in der Mitte und am Ende der Liste (Methode: indexOf()) und Viertens der Zeitaufwand zum Erstellen von Sublisten (Methode: subList()). Das fünfte Experiment umfasst verschiedene Arten für das Durchlaufen von Listen.

#### **Auswertung der Experimente**

Das Lesen eines Wertes mittels get() dauert bei einer LinkedList massiv länger (vgl. Abbildung [4.10\)](#page-22-1), da ein direkter Indexzugriff nicht möglich ist. Die Liste muss bei jedem Aufruf entweder von Beginn oder Ende aus durchlaufen werden bis das gewünschte Element gefunden wurde.

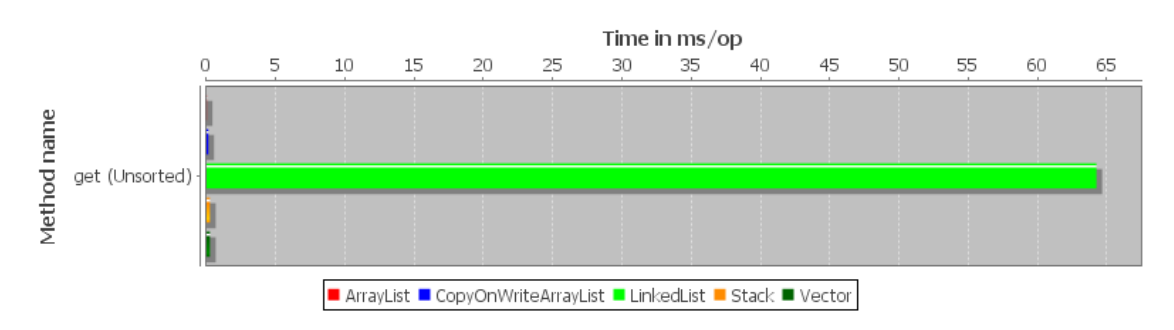

<span id="page-22-1"></span>Abbildung 4.10: Werte lesen

Ohne LinkedList betrachtet wird ersichtlich, dass ein get() einer ArrayList am schnellsten ist (vgl. Abbildung [4.11\)](#page-23-0).

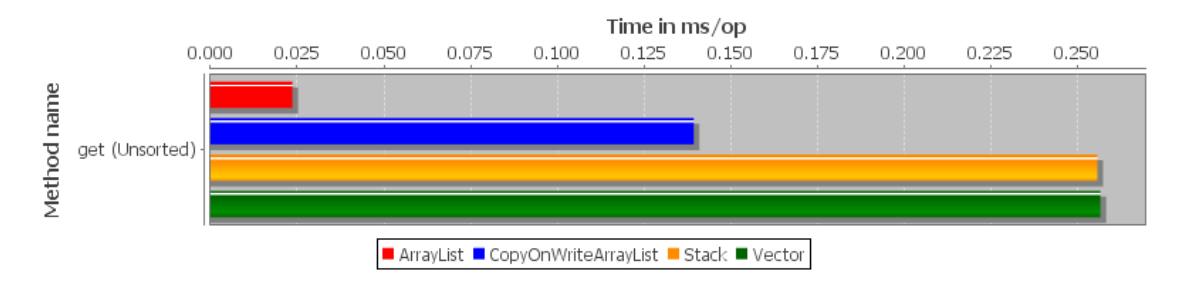

<span id="page-23-0"></span>Abbildung 4.11: Werte lesen (ohne LinkedList)

In den gemessenen Resultaten konnte kein Unterschied zwischen dem Erstellen eine Subliste an verschiedenen Indices festgestellt werden (siehe Abbildungen [4.12,](#page-23-1) [4.13,](#page-23-2) [4.14\)](#page-23-3). Generell kann gesagt werden, dass eine ArrayList am wenigsten Zeit benötigt.

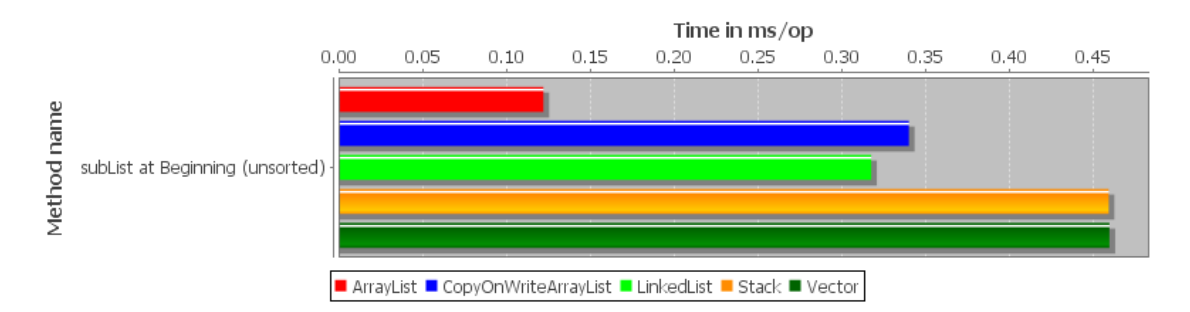

<span id="page-23-1"></span>Abbildung 4.12: Unterliste erstellen am Anfang

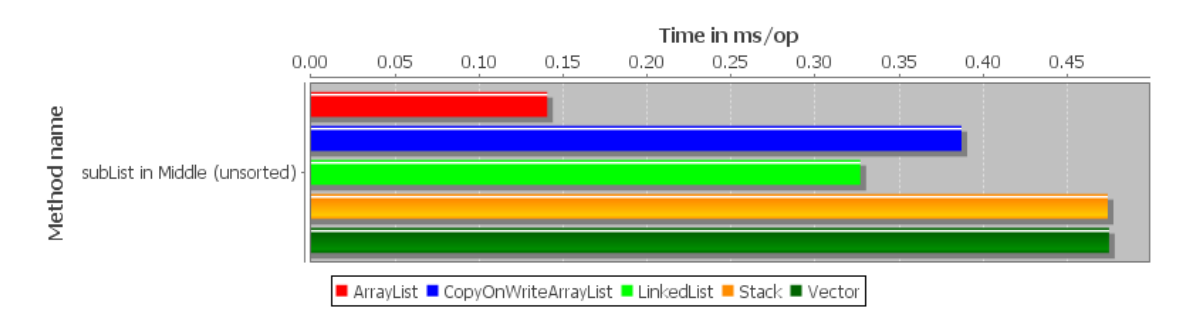

<span id="page-23-2"></span>Abbildung 4.13: Unterliste erstellen in der Mitte

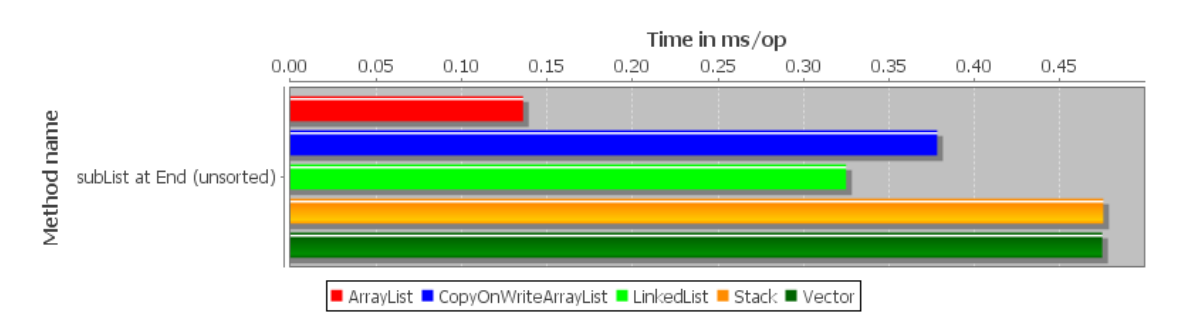

<span id="page-23-3"></span>Abbildung 4.14: Unterliste erstellen am Ende

Das Ermitteln des Index eines Elementes liegen ArrayList, Stack und Vector fast gleich auf (siehe Abbildungen [4.15,](#page-24-0) [4.16,](#page-24-1) [4.17\)](#page-24-2). Interessant ist hierbei, dass eine CopyOnWriteArrayList verglichen mit einer normalen ArrayList deutlich langsamer ist. Das Ermitteln des Index eines Elementes in der Mitte der Liste ist bei sortierten Daten schneller.

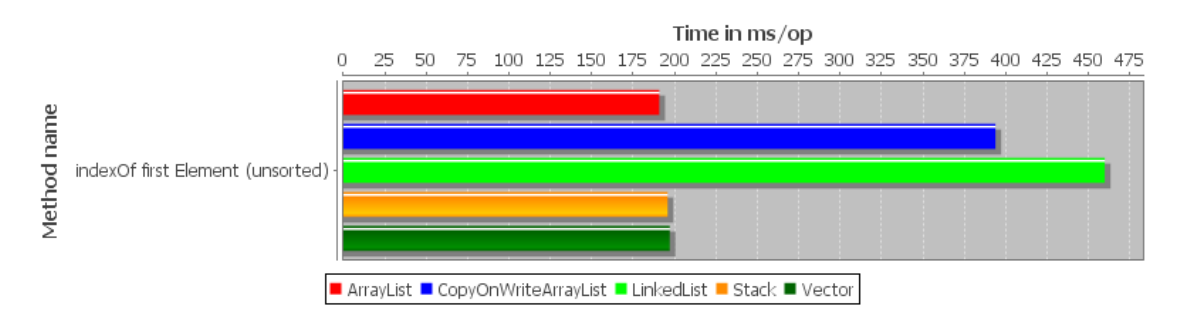

<span id="page-24-0"></span>Abbildung 4.15: Index des ersten Elements finden

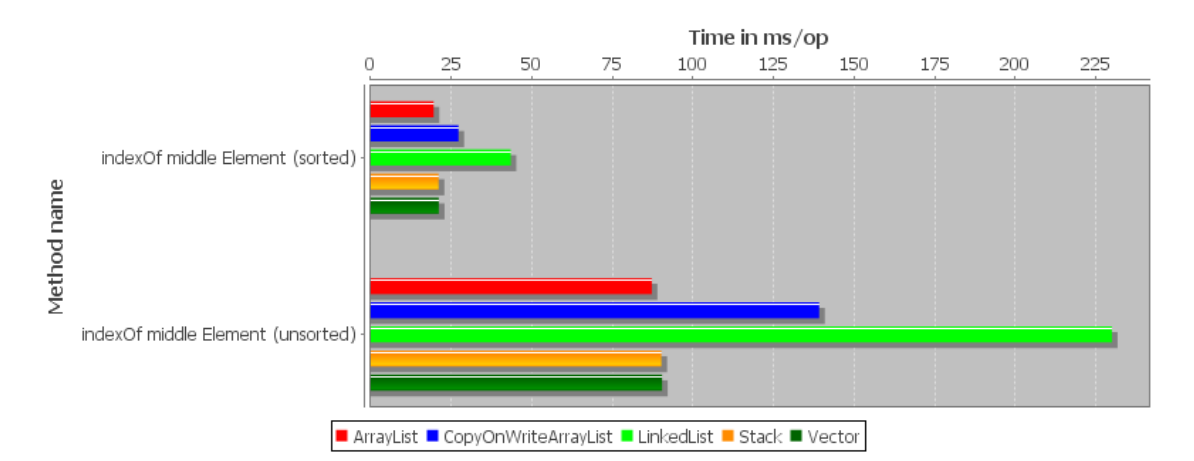

<span id="page-24-1"></span>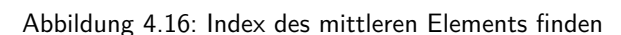

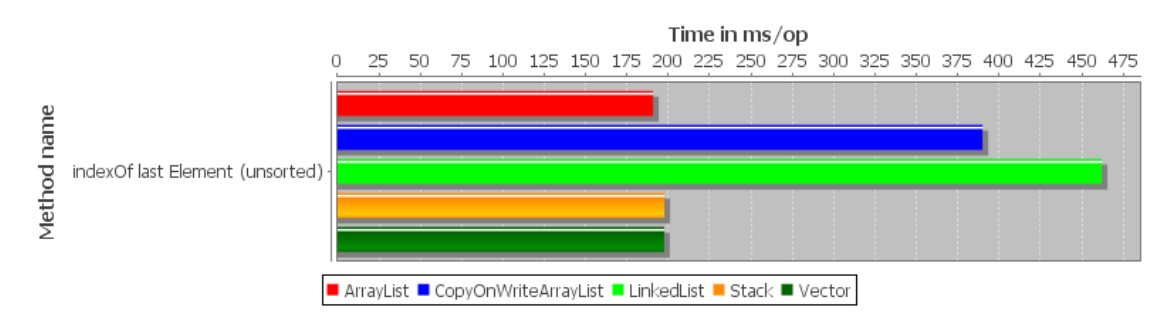

<span id="page-24-2"></span>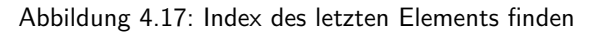

Das Suchen eines Wertes dauert bei ArrayList, Stack und Vector gleich lange. Auffällig ist auch hierbei, dass eine CopyOnWriteArrayList und eine LinkedList mehr als doppelt so lange benötigen (siehe Abbildung [4.18\)](#page-25-0).

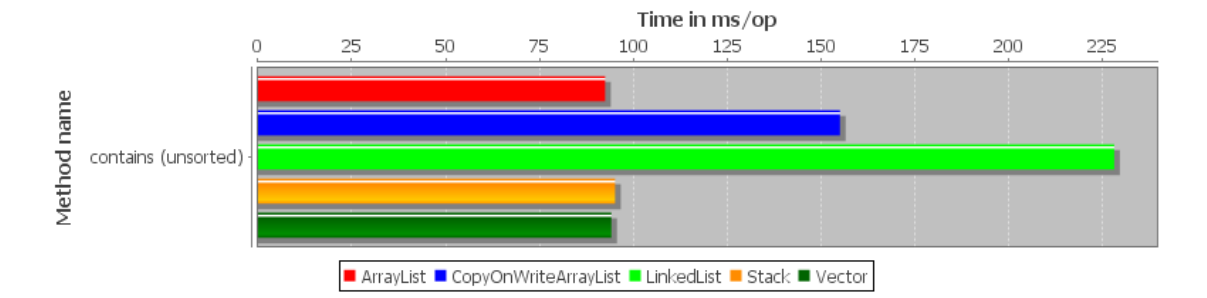

<span id="page-25-0"></span>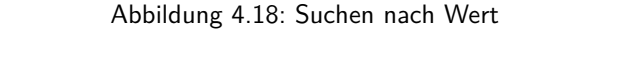

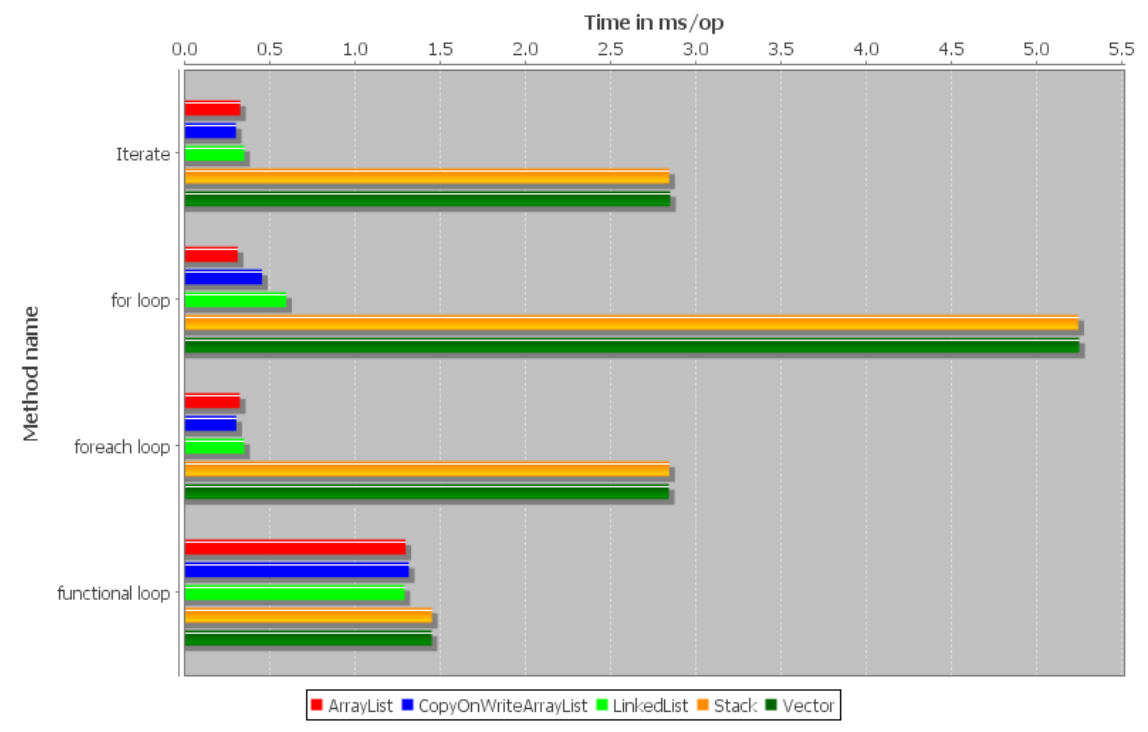

<span id="page-25-1"></span>Abbildung 4.19: Listen durchlaufen

Eine foreach Schleife und ein Iterator benötigen für das Traversieren aller Listen gleich lange. Dies ist darauf zurückzuführen, dass die Referenz auf das nächste Element jeweils schon bekannt ist (vgl. Abbildung [4.19\)](#page-25-1). Eine **for** Schleife benötigt minimal länger. Aus diesem Grund sollte situationsbedingt entschieden werden.

```
public long forEachLoop (long dummy) { }for (Integer list1 : loopList) {
              dump += list1;
4 \vert }
          return dummy;
      6 }
      public long forLoop (long dummy) {
          for (int i = 0; i < loopList.size(); i++) {
          dummy += loopList.get(i);
10 }
          return dummy;
      \mathcal{F}
```

```
public long functionalLoop (long dummy) {
          dummy = loopList.stream ().map ((list1) -> list1).reduce ((int) dummy,
              Integer :: sum );
          return dummy;
16 }
      public long iterate (long dummy) {
          Iterator < Integer > iterator = loopList.iterator ();
          while (iterator.hasNext()) {
          dummy += iterator.next();
21 }
          return dummy;
      \mathcal{F}
```
Listing 4.5: Traversieren einer Liste

#### **Verändern von Daten**

#### **Aufbau der Experimente**

Bei den folgenden Experimenten wurden die set()-, replaceAll()-Methode am Anfang, in der Mitte und am Ende sowie die retainA11()-Methode mit einer Unterliste, deren Länge sich bei jedem Durchlauf um eins verringert getestet.

#### **Auswertung der Experimente**

Wie schon bei den anderen Schreiboperationen hat auch hier die CopyOnWriteArrayList die schlechteste Performance. Das Einfügen am Anfang und am Ende hat die selbe Laufzeit (siehe Abbildung [4.20\)](#page-26-0).

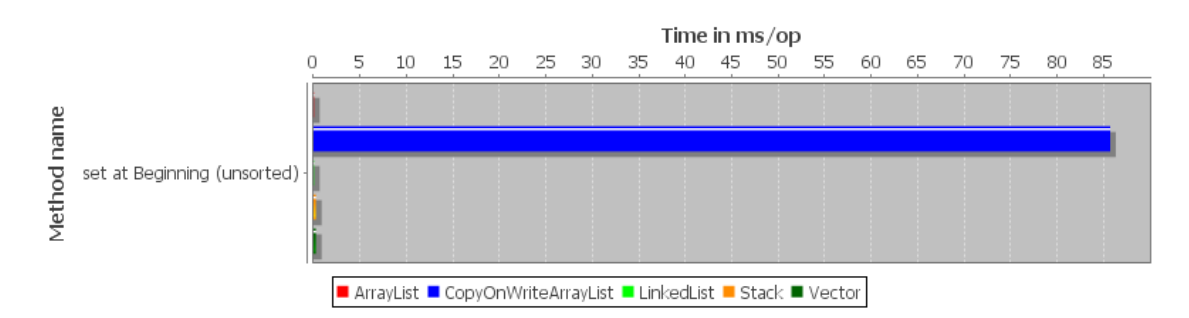

<span id="page-26-0"></span>Abbildung 4.20: Wert am Anfang setzen

Bei isolierter Betrachtung (siehe Abbildung [4.21\)](#page-26-1) sind ArrayList und LinkedList fast gleich schnell. Stack und Vector um ein Vielfaches langsamer.

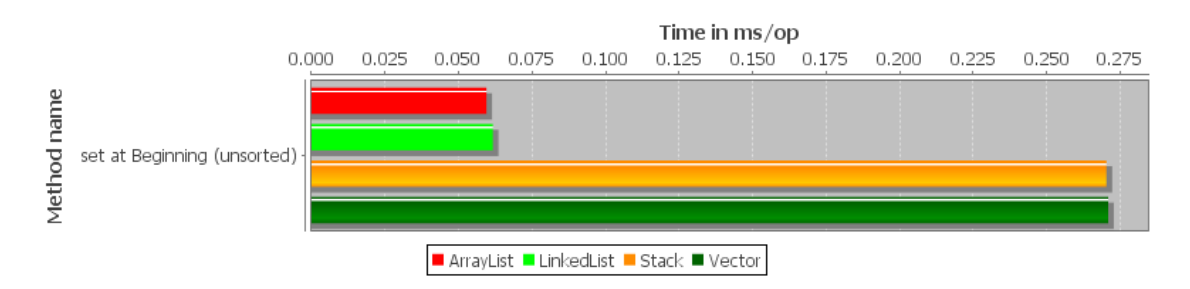

<span id="page-26-1"></span>Abbildung 4.21: Wert am Anfang setzen (ohne CopyOnWriteArrayList)

Beim neu Setzen von Werten in der Mitte weisst LinkedList eine deutlich schlechtere Performance als CopyOnWriteArrayList (siehe Abbildung [4.22\)](#page-27-0). Dies ist wiederum darauf zurückzuführen, dass auch hier kein direkter Indexzugriff möglich ist.

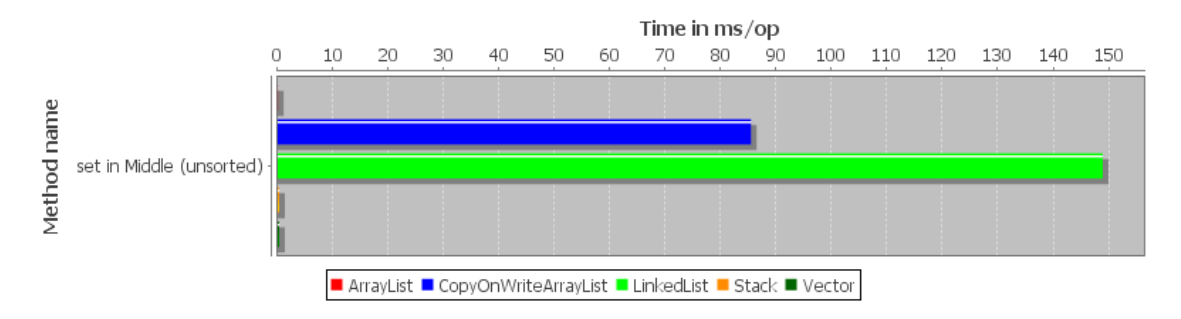

<span id="page-27-0"></span>Abbildung 4.22: Wert in Mitte setzen

Der direkte Vergleich von ArrayList, Stack und Vector zeigt die selben Resultate wie beim Einfügen am Anfang oder Ende (siehe Abbildung [4.23\)](#page-27-1).

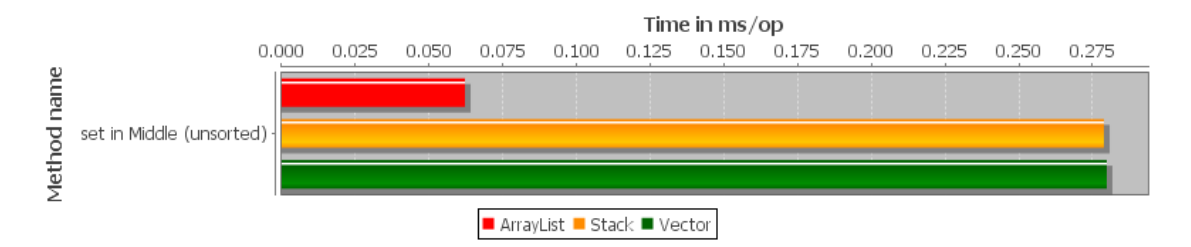

<span id="page-27-1"></span>Abbildung 4.23: Wert in Mitte setzen (ohne CopyOnWriteArrayList und LinkedList)

Das Ersetzen einer ArrayList von Werten benötigt für Anfang, Mitte und Ende gleich lange. Die Abbildung [4.24](#page-27-2) dient exemplarisch zum Erklären der Werte. Auch hier erreicht ArrayList die besten Werte.

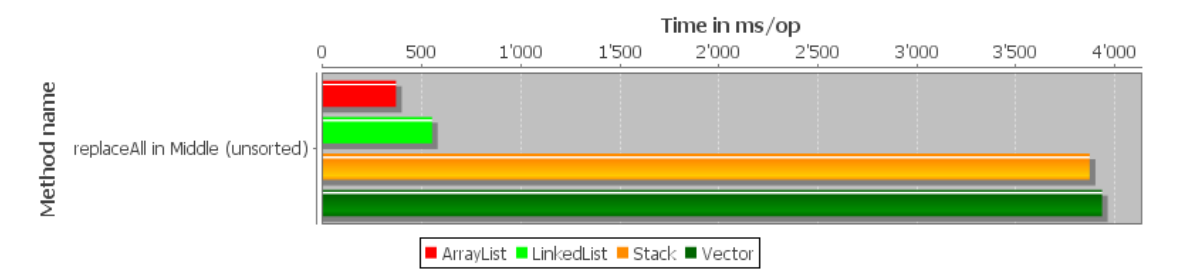

<span id="page-27-2"></span>Abbildung 4.24: ArrayList mit Werten in der Mitte ersetzen (ohne CopyOnWriteArrayList)

Beim Behalten einer ArrayList von Daten sollte eine ArrayList, CopyOnWriteArrayList oder LinkedList verwendet werden, da die Performance von Stack und Vector deutlich schlechter ist (siehe Abbildung [4.25\)](#page-28-0).

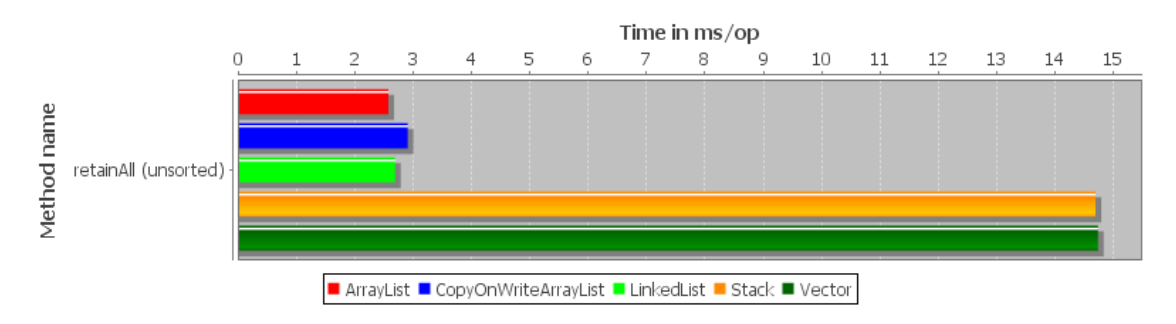

<span id="page-28-0"></span>Abbildung 4.25: Werte behalten

#### **Sortieren von Daten**

#### **Aufbau der Experimente**

Da bei allen Operationen der Unterschied zwischen einer sortierten und einer unsortierten Liste gemessen wurde, liegt es nahe auch die Kosten der Java-internen sort()-Methode zu testen. So sollte verifiziert werden, ob es sich lohnt eine Liste vor allfälligen Operationen noch zu sortieren oder nicht.

#### **Auswertung der Experimente**

Das Sortieren von ArrayList, Stack und Vector dauert gleich lange, bei CopyOnWriteArrayList durch die zusätzlichen Kopieroperationen länger. Die LinkedList benötigt durch das notwendig Umhängen der Indices zusätzliche Zeit (siehe Abbildung [4.26\)](#page-28-1).

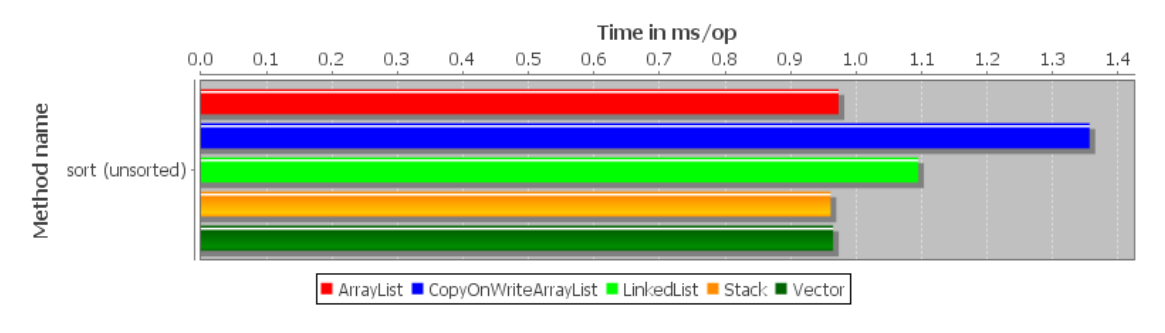

<span id="page-28-1"></span>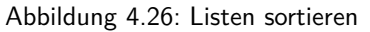

#### **Löschen von Daten**

#### **Aufbau der Experimente**

In Java gibt es die Möglichkeit Daten entweder direkt, mit einem Index oder mit einem Wert, welcher in der Liste gesucht wird, aus einer Liste zu entfernen. Zudem kann eine ganze ArrayList von Werten aus der Liste entfernt werden. Auch hier wurde mit Indizes am Anfang, in der Mitte und am Ende gearbeitet. Des weiteren wurde mit der Methode clear() das komplette Leeren der Liste getestet.

#### **Auswertung der Experimente**

Das Löschen von Werten am Anfang ist die grosse Stärke von LinkedList, da hier lediglich die Referenz auf das erste Element neu gesetzt werden muss. Bei ArrayList muss das dahinterliegende Array vollständig kopiert werden (siehe Abbildung [4.27\)](#page-29-0).

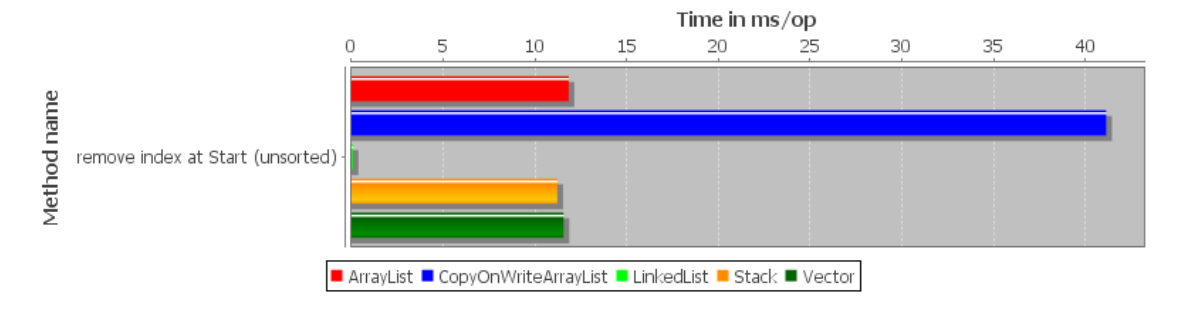

<span id="page-29-0"></span>Abbildung 4.27: Werte am Anfang entfernen

Aus den schon mehrmals genannten Gründen ist auch das Löschen von Werten in der Mitte einer LinkedList sehr viel langsamer (siehe Abbildung [4.28\)](#page-29-1).

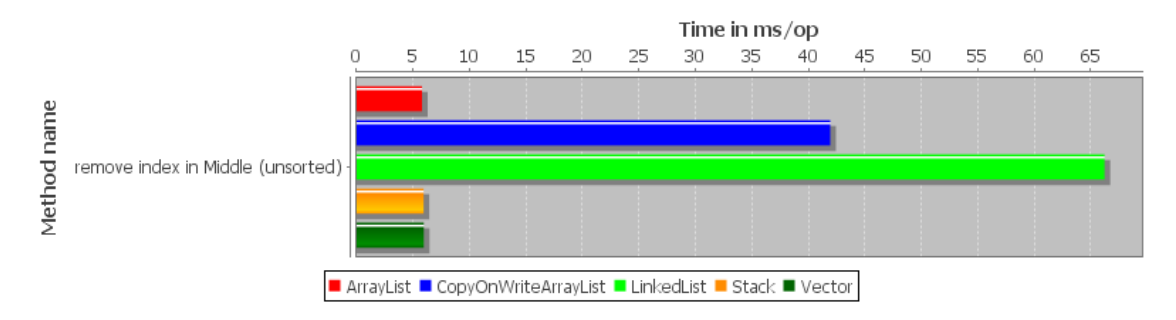

<span id="page-29-1"></span>Abbildung 4.28: Werte in der Mitte entfernen

Das Löschen eines Wertes am Ende der Liste geht bei allen ausser CopyOnWriteArrayList vergleichbar kurz (siehe Abbildung [4.29\)](#page-29-2).

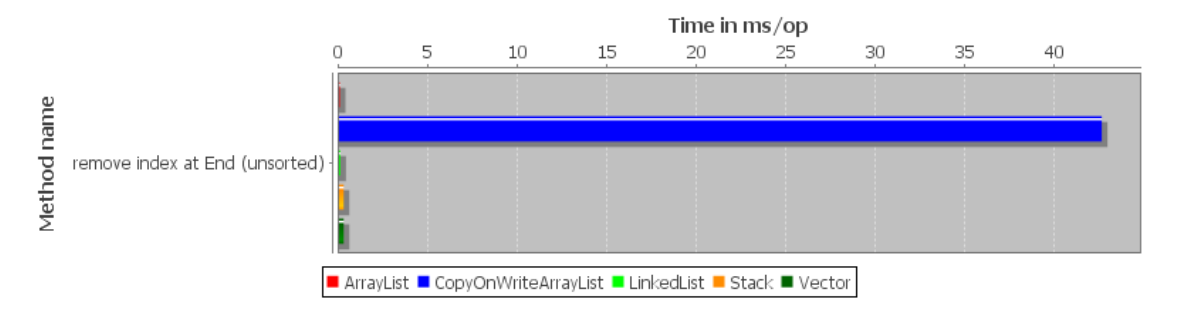

<span id="page-29-2"></span>Abbildung 4.29: Werte am Ende entfernen

Um einen bestimmten Wert aus der Liste zu löschen benötigen ArrayList, Stack und Vector identisch viel Zeit. Auffällig ist auch hier die massiv längere Laufzeit von LinkedList (siehe Abbildung [4.30\)](#page-30-1).

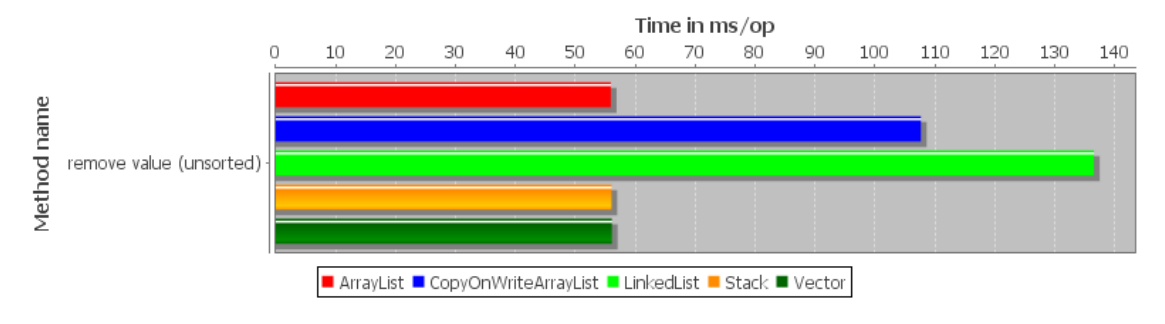

<span id="page-30-1"></span>Abbildung 4.30: Werte suchen und entfernen

Für das komplette Leeren der Liste benötigt LinkedList zehn Mal so lange wie die anderen Implementationen (siehe Abbildung [4.31\)](#page-30-2).

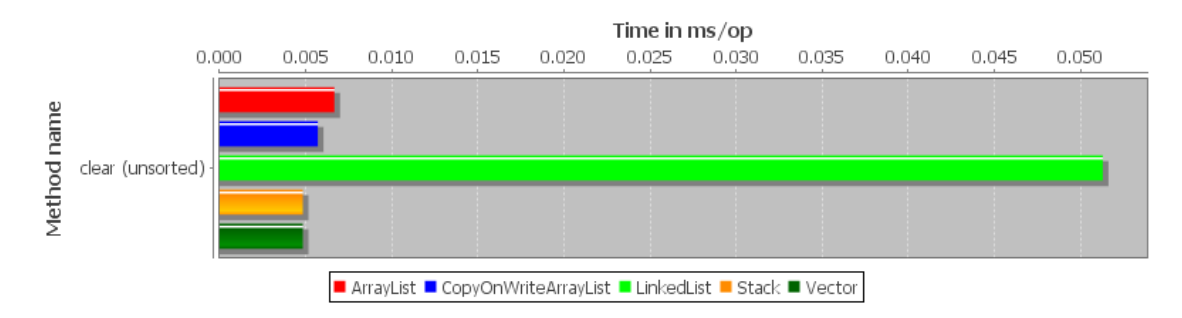

<span id="page-30-2"></span>Abbildung 4.31: Listen leeren

#### **Zusammenfassung der Resultate**

Für den generellen Gebrauch sollte immer eine ArrayList verwendet werden. In einem synchronized Kontext kann stattdessen auf Vector zurückgegriffen werden, da dieser dieselbe Funktionalität bietet. Bei häufigen Einfüge- bzw. Löschoperationen am Anfang oder Ende ist eine LinkedList empfehlenswert. Eine CopyOnWriteArrayList sollte nur in Systemen die lückenlos konsistente Daten aufweisen müssen verwendet werden. Für das Durchlaufen einer Liste sollte kein functional Loop verwendet werden.

#### <span id="page-30-0"></span>**4.3.2 Maps**

Die folgenden Abschnitte beschreiben die Experimente für das Interface Map. Getestet wurden folgende drei Implementationen: HashMap, TreeMap und Hashtable.

#### **Einfügen von Daten**

#### **Aufbau der Experimente**

Im Gegensatz zu Listen werden Werte in Maps immer als <Key, Value>-Tupel abgebildet. Zum Einfügen von Daten in eine Map stehen die beiden Methoden put() und putIfAbsent() zur Verfügung. Bei der ersten Methode wird ein existierender Key ersetzt und der ursprüngliche Wert zurückgegeben. Existiert der Key nicht wird dieser eingefügt und der Rückgabewert ist **null**. Bei der zweiten Methode werden nur nicht vorhandene Keys eingefügt. Die Methoden put() und putIfAbsent() wurden jeweils auf eine leere Map angewandt, die Methode putIfAbsent() zudem auf eine kleine und eine grosse Map mit existierenden Werten.

#### **Auswertung der Experimente**

Wie Abbildung [4.32](#page-31-0) zeigt, ist das Einfügen in eine HashMap mit Abstand am schnellsten, während die selbe Operation mit einer TreeMap am meisten Zeit beansprucht. Dies ist darauf zurückzuführen, dass das Einfügen in eine Hash-Tabelle, wie sie bei der HashMap verwendet wird, eine Laufzeit *O*(1) hat. Im Gegensatz dazu werden bei der TreeMap die Elemente in einen Binärbaum eingefügt, was eine Laufzeit von *O*(*log*(*n*)) bedeutet.

Die veraltete Map-Implemenation Hashtable ist im Gegensatz zu HashMap synchronized, was die Performance deutlich mindert.

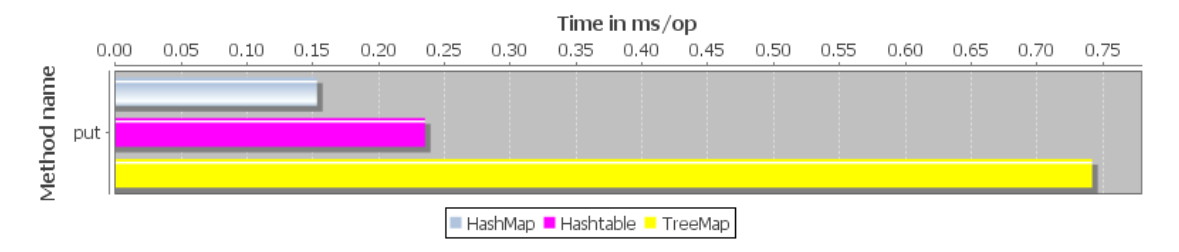

<span id="page-31-0"></span>Abbildung 4.32: Einfügen in Map

Die Ergebnisse zeigen, dass die Methode putIfAbsent() keinen Nachteil in der Geschwindigkeit haben. Bemerkenswert ist, dass die TreeMap bei sehr kleinen Datenmengen und bereits existierenden Werten sogar deutlich schneller sein kann als die HashMap (vgl. Abbildung [4.33\)](#page-31-1).

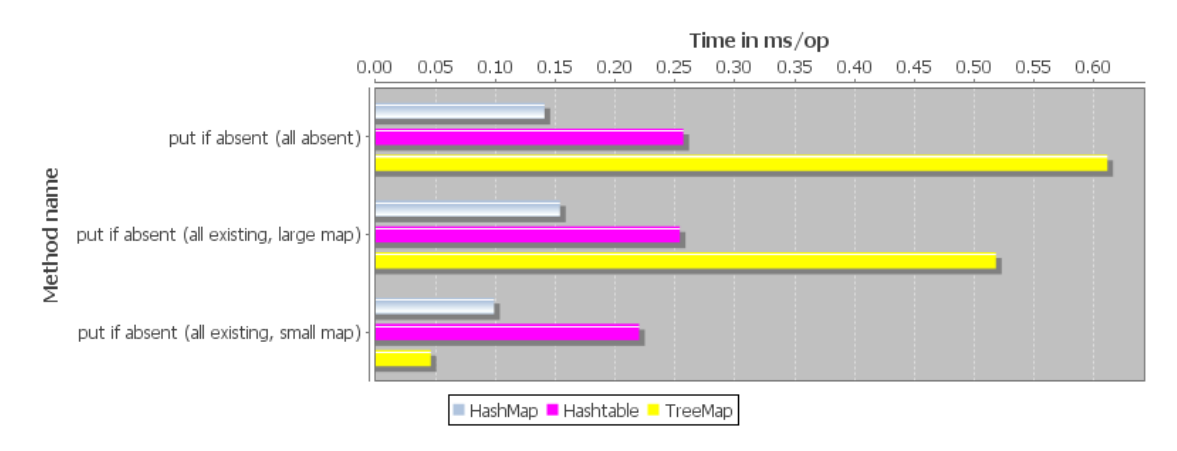

<span id="page-31-1"></span>Abbildung 4.33: Einfügen falls nicht vorhanden

#### **Lesen / Suchen von Daten**

#### **Aufbau der Experimente**

Mit Hilfe der Methode get() kann für einen Key der dazugehörige Wert gelesen werden. Da die Keys jeweils dem Index von Beginn bis Ende entsprechen wurden alle Werte der Map gelesen. Mit containsValue() kann die Map auf einen bestimmten Wert überprüfen werden. Zusätzlich existiert noch die Methode containsKey() um die Map auf einen bestimmten Key zu überprüfen. Die beiden Methoden wurden mit Werten getestet, welche zu Beginn, gegen Mitte und gegen Ende in die Liste eingefügt wurden.

#### **Auswertung der Experimente**

Wie beim Einfügen von Werten ist die HashMap bei allen drei Tests durchschnittlich am schnellsten. Grafiken wurden nur für das Suchen nach Schlüsseln (Abbildung [4.34\)](#page-32-0) und das Suchen nach Werten (Abbildung [4.35\)](#page-32-1) eingefügt, da das Lesen von Werten exakt gleich lange dauert wie das Suchen nach Schlüsseln.

Die Resultate der TreeMap lassen darauf schliessen, dass der interne Binärbaum nicht ausbalanciert ist. Tatsächlich war die erste während dem Experiment eingefügte Zahl 3'001, bei möglichen Werten zwischen 0 und 10'000. Bei angenommener Gleichverteilung der Werte entsteht somit ein rechtslastiger Baum dessen rechte Hälfte doppelt so viele Werte enthält wie die linke.

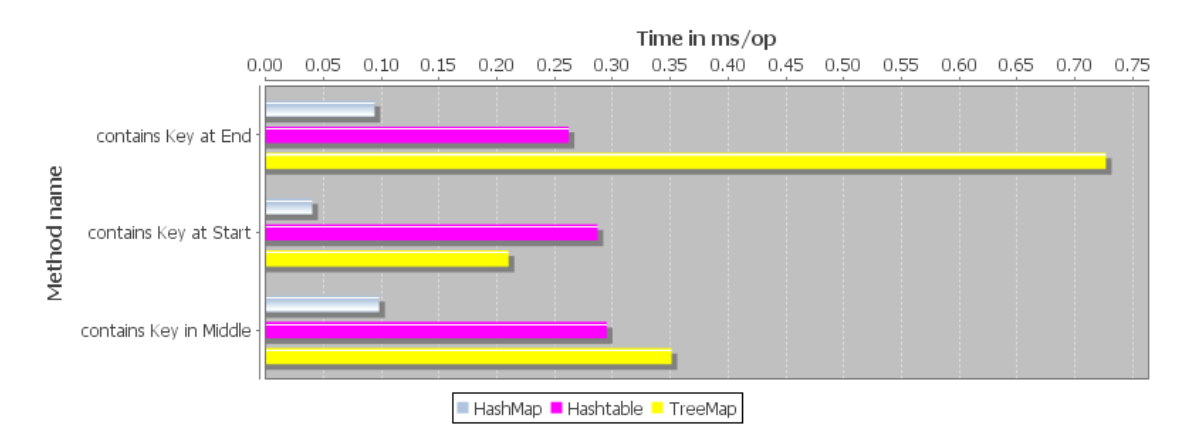

<span id="page-32-0"></span>Abbildung 4.34: Suchen nach Schlüssel

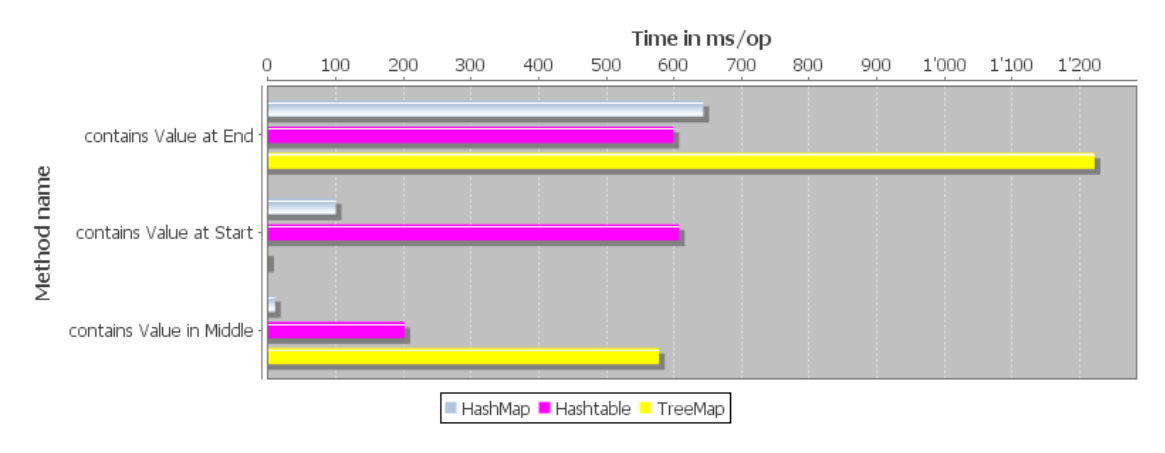

<span id="page-32-1"></span>Abbildung 4.35: Suchen nach Wert

#### **Verändern von Daten**

#### **Aufbau der Experimente**

Neben der bereits erwähnten Methode put() gibt es noch replace(), wobei der Wert nur falls der Key vorhanden ist ersetzt wird, nicht vorhandene Keys werden nicht eingefügt. Zusätzlich gibt es noch die Möglichkeit einen Wert eines Keys nur zu ersetzen, falls er einen bestimmten Wert hat. Als Letztes gibt es noch die Methode replaceAll(), mit der alle Werte einer Map durch den Rückgabewert einer angegebenen Funktion ersetzt werden können. Die replace()-Methode wurde jeweils am Anfang, am Ende und zum Vertauschen verschiedener Werte angewandt. Bei replaceAll() wurden beide Varianten getestet.

#### **Auswertung der Experimente**

Auch beim Ersetzen macht sich bemerkbar, dass die TreeMap nicht ausbalanciert ist. Jedoch ist selbst bei früh eingefügten Werten die Performance der HashMap besser als diejenige der TreeMap (siehe Abbildung [4.36\)](#page-33-0).

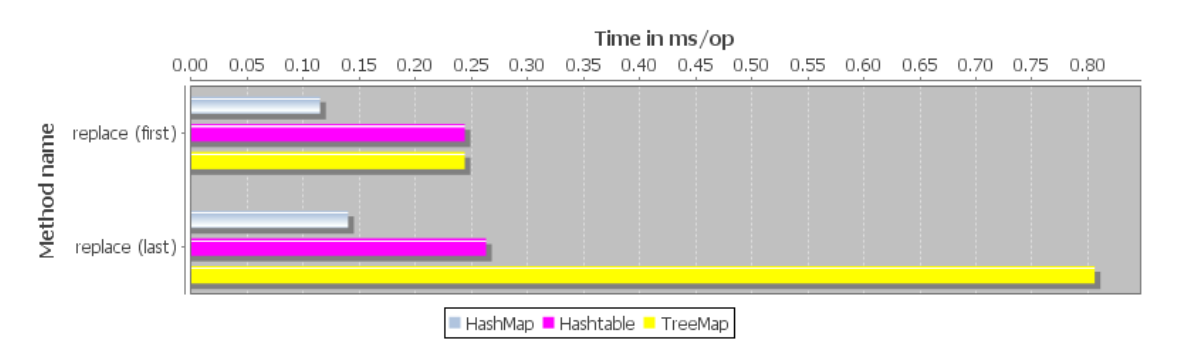

<span id="page-33-0"></span>Abbildung 4.36: Einzelne Werte ersetzen

#### **Löschen von Daten**

#### **Aufbau der Experimente**

Anders als bei Listen können bei einer Map ausschliesslich einzelne <Key, Value> Tupel unter Angabe des Keys gelöscht werden. Zusätzlich kann der erwartete Wert angegeben werden, wodurch der Eintrag nur entfernt wird falls der Wert übereinstimmt. Getestet wurde das Entfernen von existierenden sowie nicht vorhandenen <Key, Value>-Paaren in der Map. Als Letztes wurde das komplette Leeren der Map gemessen.

#### **Auswertung der Experimente**

Abbildung [4.37](#page-33-1) steht exemplarisch für alle Messungen bezüglich dem Löschen von Daten aus Maps. Getestet wurde das Entfernen von Schlüsseln die bereits gelöscht wurden. Wie schon bei den vorherigen Experimenten erreicht die HashMap bessere Werte als HashTable und TreeMap.

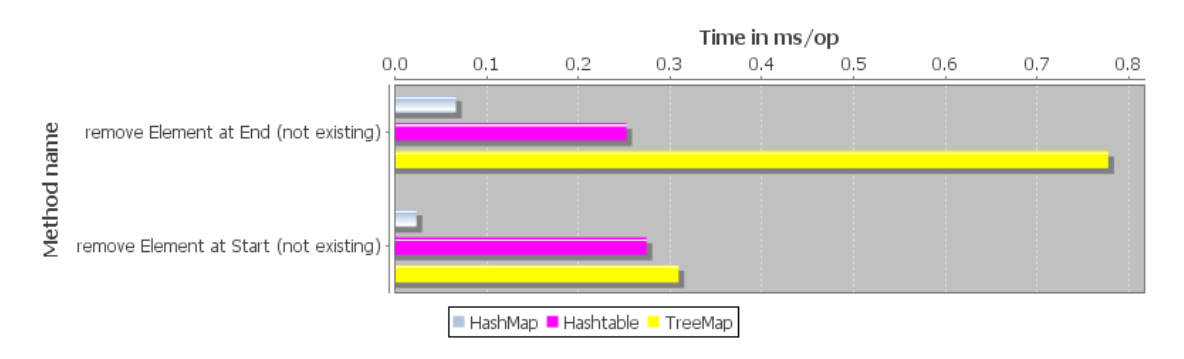

<span id="page-33-1"></span>Abbildung 4.37: Löschen von nicht existenten Werten

#### **Zusammenfassung der Resultate**

Eine HashMap erreicht bei sämtlichen Anwendungsfällen bessere Performance als Hashtable und TreeMap.

#### <span id="page-34-0"></span>**4.3.3 Sets**

Die folgenden Abschnitte beschreiben die Experimente für das Interface Set. Getestet wurden die beiden Implementationen HashSet und TreeSet.

#### **Einfügen von Daten**

#### **Aufbau der Experimente**

Die letzte analysierte Collection ist das Set-Interface. Es stehen wie schon bei den Listen die Methoden add() und addA11() zur Verfügung. Da ein Set keine Ordnung enthält gibt es auch nicht die Möglichkeit einen Wert an einem bestimmten Index einzufügen. Die Methoden add() und addAll() wurden auf ein leeres Set angewandt und die Methode add() zusätzlich auf ein sortiertes und ein unsortiertes Set mit existierenden Daten. Sortiert bzw. unsortiert bedeutet in diesem Zusammenhang lediglich die Reihenfolge in welcher die Werte eingefügt wurden.

#### **Auswertung der Experimente**

Die folgenden drei Abbildungen (Abbildung [4.38,](#page-34-1) [4.39,](#page-34-2) [4.40\)](#page-34-3) zeigen, dass ein HashSet bei sämtlichen zur Verfügung stehenden Operationen zum Einfügen von Werten um ein Vielfaches schneller ist.

<span id="page-34-1"></span>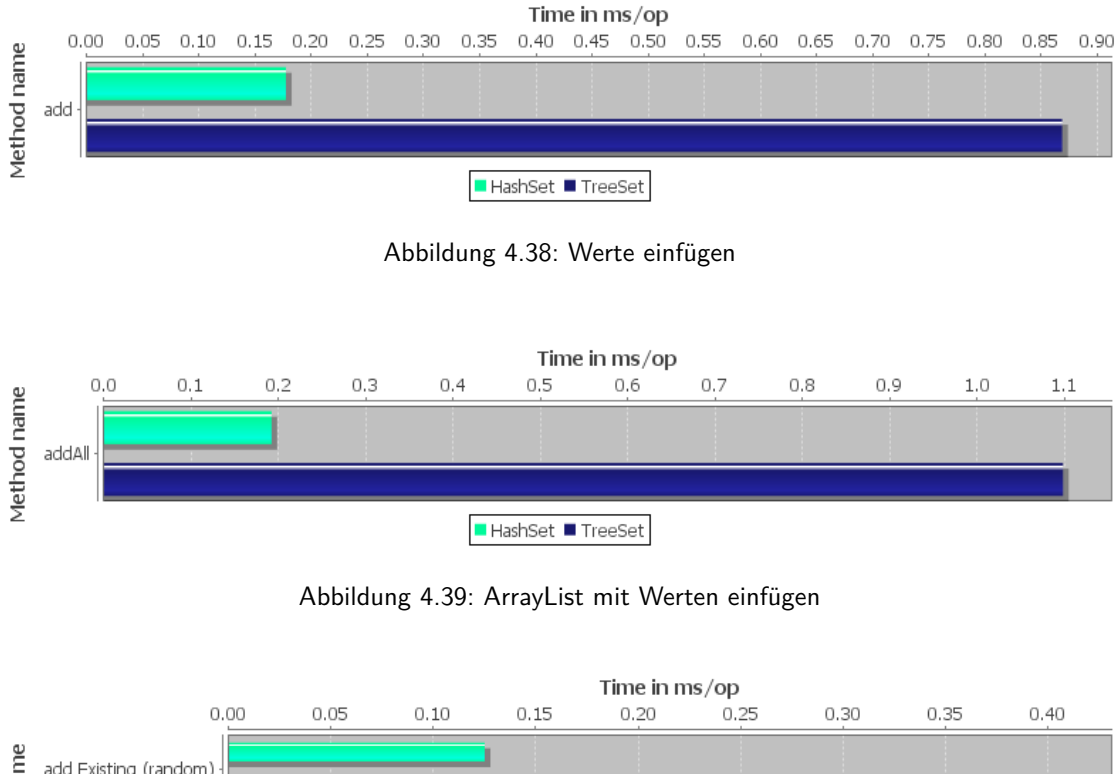

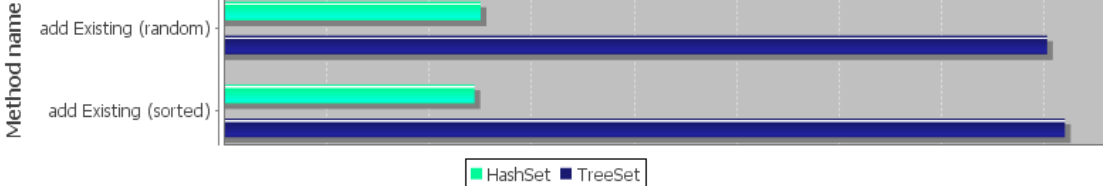

<span id="page-34-3"></span><span id="page-34-2"></span>Abbildung 4.40: Bereits existierende Werte einfügen

#### **Suchen von Daten**

#### **Aufbau der Experimente**

Für Sets existieren lediglich die beiden Methoden contains() und containsAll() um zu ermitteln, ob ein gegebener Wert oder eine Collection (alle Experimente wurden mit einer ArrayList durchgeführt) von Werten bereits vorhanden ist. Ein Lesen ohne den Wert aus dem Set zu entfernen existiert anders als bei Listen und Maps nicht. Die Methoden wurden wiederum auf ein sortiertes und ein unsortiertes Set angewandt.

#### **Auswertung der Experimente**

Wie bereits beim Einfügen ist auch beim Suchen das HashSet deutlich schneller. Dies kann auf die Baumstruktur von TreeSet zurückgeführt werden, welche verglichen mit einer Hash-Tabelle im Durchschnitt immer langsamer ist.

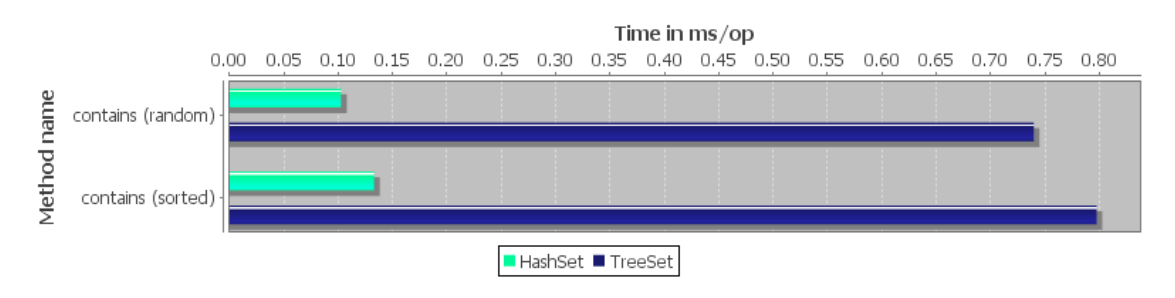

<span id="page-35-1"></span>Abbildung 4.41: Überprüfung, ob Wert vorhanden

#### **Verändern von Daten**

#### **Aufbau der Experimente**

Ein Set kann mit Hilfe von retainAll() auf eine ArrayList von Werten reduziert werden. Dies wurde wie bei den Listen mit einer Unterliste, deren Länge sich bei jedem Durchlauf um eins verringert getestet.

#### **Auswertung der Experimente**

Auch bei diesem Experiment schneidet das HashSet besser ab als das TreeSet (siehe Abbildung [4.42\)](#page-35-0), wenn auch nicht so deutlich wie bei anderen Tests.

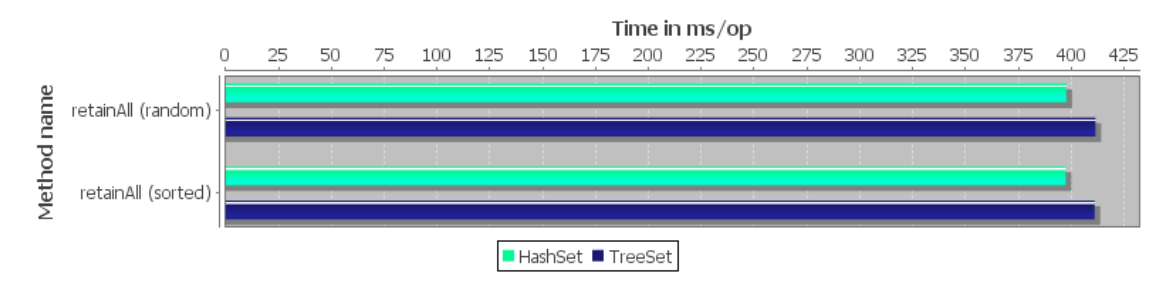

<span id="page-35-0"></span>Abbildung 4.42: Werte behalten

#### **Löschen von Daten**

#### **Aufbau der Experimente**

Aus Sets können analog zur List einzelne Werte oder auch ganze ArrayLists mit Werten gelöscht werden. Beide Möglichkeiten wurden sowohl mit einem sortierten als auch einem unsortierten Set getestet. Als Letztes wurde das komplette Leeren des Set gemessen.

#### **Auswertung der Experimente**

Wie schon bei den Vorherigen Experimenten erreicht das HashSet eine deutlich bessere Performance als das TreeSet. Interessant ist, dass sowohl das Löschen von einzelnen Werten als auch ganzen Collections auf HashSet welche mit sortierten Werten erstellt wurden effizienter ist.

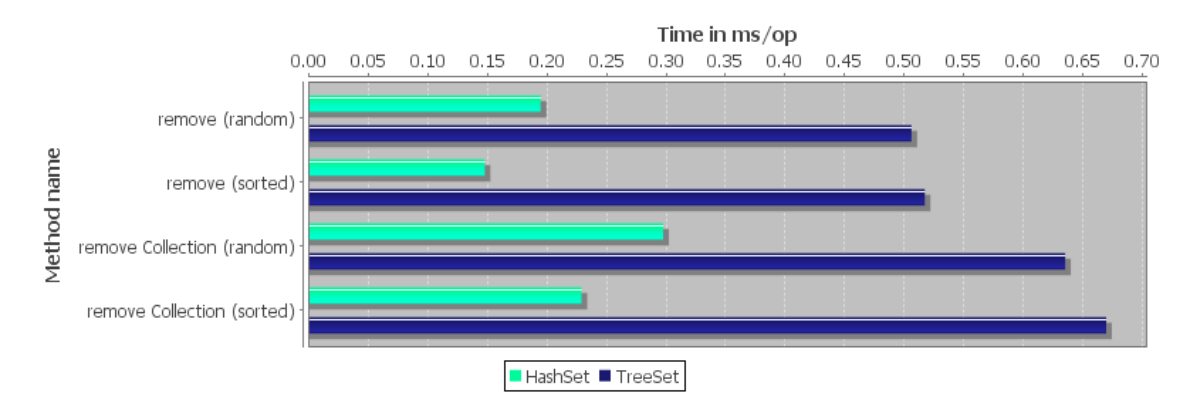

<span id="page-36-3"></span>Abbildung 4.43: Werte löschen

#### **Zusammenfassung der Resultate**

Das HashSet schnitt bei sämtlichen Experimenten besser ab und sollte deshalb gegenüber einem TreeSet stets bevorzugt werden.

## <span id="page-36-0"></span>**4.4 Iterativ/Rekursiv**

#### **Aufbau der Experimente**

Die zwei Hauptarten, einen Algorithmus zu implementieren sind entweder der iterative oder der rekursive Ansatz. Beide haben Vor- und Nachteile. Mit diesem Experiment sollte gemessen werden, welche Implementation eines Algorithmus schneller ist.

#### **Auswertung der Experimente**

Währed der rekursive Ansatz (vgl. Listing [4.6\)](#page-36-1) kürzer aussieht, so zeigt Abbildung [4.44](#page-36-2) deutlich, dass diese Variante bedeutend langsamer ist. Grund dafür sind die vielen Methodenaufrufe, die bei einer Rekursion notwendig sind und jeweils zusätzliche Stack-Operationen zur Folge haben. Im Gegensatz dazu kann die iterative Variante sämtliche Berechnungen mit den Prozessor-Registern durchführen.

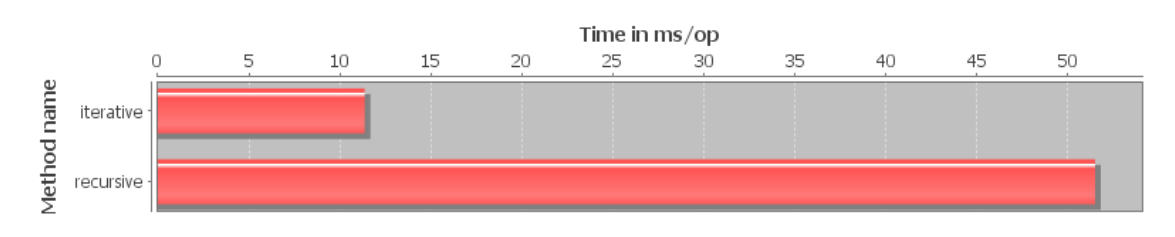

<span id="page-36-2"></span>Abbildung 4.44: Iterativ und rekursiv

```
public static long recursive (int number) {
          switch (checkValidNumber (number)) {
              case 0:
                   return 1;
              default:
                   return recursive (number -1) * number;
\overline{7} }
     }
```

```
public static long iterative (int number) {
           checkValidNumber (number);
          long result = 1;
           for (int i = number; i > 0; i--) {
               result * = i:
14 }
           return result;
      16 }
      \mathbf{private} static int checkValidNumber (int number) {
           if (number < 0) {
               19 throw new IllegalArgumentException () ;
20 }
           r eturn number :
      \mathcal{F}
```
Listing 4.6: Iterativ vs Rekursiv

**Zusammenfassung der Resultate** Wenn möglich sollte ein iterativer Ansatz einer rekursiven Lösung vorgezogen werden.

# <span id="page-37-0"></span>**4.5 Object Creation**

#### **Aufbau der Experimente**

Das Erstellen von Objekten kann mehr Zeit in Anspruch nehmen als oft vermutet wird. Dies wird an zwei Beispielen gezeigt. Das erste Experiment ist das Bilden einer Summe, bei welcher die Summenvariable ein Integer und der jeweilige Summand ein **int** ist. Pro Aufruf der Methode werden 100 Additionen durchgeführt. Als Referenz dient eine Summe, bei welcher der Datentyp von Summe und Summand **int** ist. Das zweite Experiment ist das Hinzufügen von Werten zu einer HashMap. Eingefügt wir dabei ein **int**-Wert. Da Collections ausschliesslich Objekte enthalten können, muss aus jedem der Werte zuerst ein Integer-Objekt erstellt werden. Als Referenz dient hier das direkte Einfügen von Objekten in die HashMap.

#### **Auswertung der Experimente**

Wie bereits in Abschnitt [4.2](#page-18-0) beschrieben, ist Object Creation ein wichtiger Faktor in der Performance-Optimierung. Abbildung [4.45](#page-37-1) sollte besonders kritisch betrachtet werden, da die Benchmarks auf einem einzelnen Testrechner reproduzierbar von den anderen abwichen.

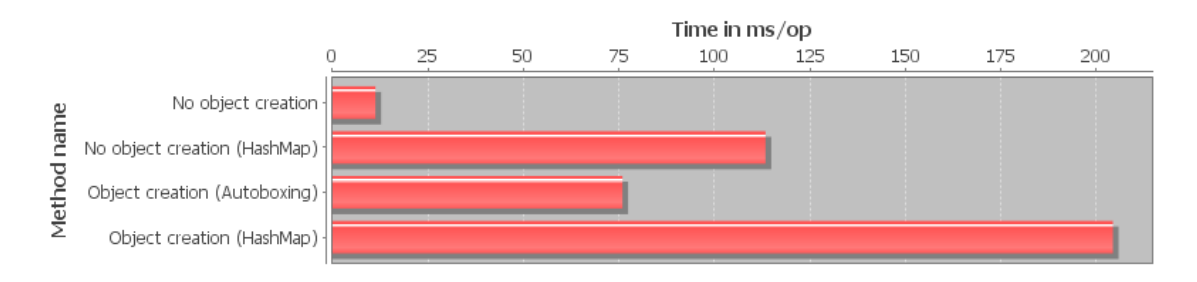

<span id="page-37-1"></span>Abbildung 4.45: Objekt Erstellung

Die ersten beiden Methoden in Listing [4.7](#page-38-0) zeigen die Auswirkungen von exzessiver Objekterstellung. In der zweiten Methode wird versucht beim jedem Schleifendurchgang ein nicht benötigtes Objekt zu erstellen. Auf der Mehrheit der Testrechner dauerten jedoch beide Methoden gleich lange, was darauf schliessen lässt, dass von Compiler entsprechend optimiert wurde. Lediglich auf einem einzigen System dauerte die zweite Methode um ein vielfaches länger als die erste.

Methode vier enthält eine implizite Objekterstellung aufgrund von Autoboxing. Beim Einfügen der <Key,

Value>-Paare muss für die Variable i eine Boxing-Operation und somit eine Objekterstellung durchgeführt werden, da in einer HashMap nur Werte vom Datentyp Integer erlaubt sind. Dieses Experiment zeigte auf sämtlichen Rechnern einen ähnlichen Trend.

```
public static int objectCreationWithoutCreation(int dummy) {
        int add = 10;
3 f o r ( i n t i = 0; i < 100; i ++) {
4 dummy += add;
        5 }
        return dummy;
      7 }
      public static int objectCreationWithCreation(int dummy) {
        9 i n t add = 10;
        for (int i = 0; i < 100; i++)dummy += new Integer (add);
        \mathcal{F}r eturn dummy;
      \mathcal{F}15 p u b l i c s t a t i c v o i d objectCreationHashMapWithoutCreation ( Integer dummy ) {
        16 HashMap < Integer , Integer > map = new HashMap < >() ;
        \frac{1}{\pi} \int_{0}^{1} i = 0; \quad i < 10; \quad i + 1map.put (dummy, dummy);
        19 }
      \mathcal{P}public static void objectCreationHashMapWithCreation (int dummy) {
        HashMap<Integer, Integer> map = new HashMap <>();
        for (int i = 0; i < 10; i++) {
          map.put (i, dummy);
        \mathcal{F}\mathcal{F}
```
Listing 4.7: Object Creation

#### **Zusammenfassung der Resultate**

Da das Einfügen von Zahlenwerten in eine Collection immer eine teure Objekterstellung erfordert, sollte nach Möglichkeit ein Array bevorzugt werden.

# <span id="page-39-0"></span>**4.6 Reflection**

#### **Aufbau der Experimente**

Reflection bietet sehr viel Flexibilität, jedoch nicht ohne Kosten. Der Benchmark besteht aus einem einfachen Methodenaufruf. Die Klasse welche die Methode enthält wird dabei einmal mittels Reflection (Class c = Class.forName()) und als Referenz über statischen Import eingebunden.

#### **Auswertung der Experimente**

Abbildung [4.46](#page-39-1) zeigt deutlich, dass das Einbinden von Klassen über Reflection enorm viel Zeit in Anspruch nimmt.

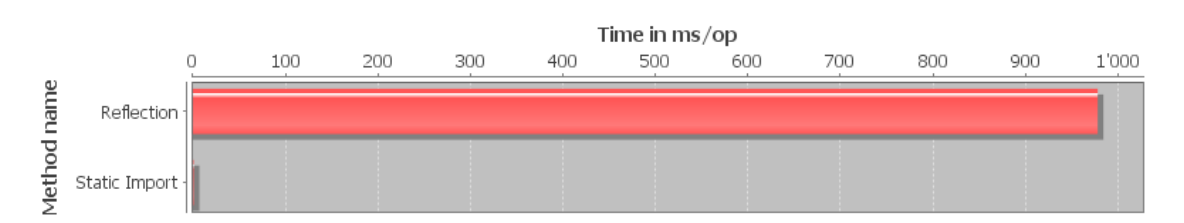

<span id="page-39-1"></span>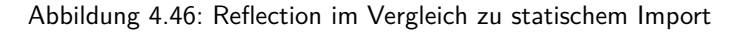

```
@Benchmark
      public long reflection () {
          CheapOperations ops;
          long dummy = 0;
           for (long i = 0; i < References. BENCHMARK. REPETITIONS; i++) {
               6 t r y {
                   Class c = Class.forName ("ch. zhaw.bafs15.tests. CheapOperations"
                       );
                   Constructor con = c.getConstructor ();
                   ops = (CheapOperations) con.newInstance();
                   int num1 = ops.doleftShift(42);
                   int num2 = ops.dolRightShift(42);dump == ops.do0r(num1, num2);13 } c a tc h ( ClassNotFoundException | InstantiationException |
                   IllegalAccessException | IllegalArgumentException |
                   InvocationTargetException | NoSuchMethodException |
                   SecurityException ex) {
                   14 Logger . getLogger ( ReflectionAndImport . c l a s s . getName () ). log (
                       Level. SEVERE, null, ex);
\overline{\mathbf{15}} \overline{\mathbf{3}}16 }
          return dummy;
      \mathbf{r}@Benchmark
      public long staticImport () {
          long dummy = 0;
           for (long i = 0; i < References. BENCHMARK. REPETITIONS; i++) {
               23 CheapOperations ops = new CheapOperations () ;
               int num1 = ops.doleftShift(42);int num2 = ops.doRightShift(42);
               dump += ops.do0r(num1, num2);
27 }
           r et urn dummy;
      \mathcal{P}
```
Listing 4.8: Reflection und Import

**Zusammenfassung der Resultate** Statische Imports sollten Reflection vorgezogen werden.

## <span id="page-40-0"></span>**4.7 Schleifen**

#### **Aufbau der Experimente**

Die Benchmarks für Schleifen umfassen unter anderem verschiedene Möglichkeiten die Zähl-Variable einer **for**-Schleife zu initialisieren. Dabei wird diese einmal direkt in der **for**-Anweisung und einmal eine Zeile davor initialisiert. Zudem wird als dritter Test noch eine Instanzvariable als Zähl-Variable verwendet. Alle drei Experimente werden mit inkrementellem und dekrementierendem Zähler durchgeführt. Ein weiterer Benchmark ist das sequentielle Durchlaufen eines Arrays mit verschiedenen Schleifenarten. Dies wird einerseits mit einer **for**-Schleife und andererseits mit einer foreach-Schleife getestet.

#### **Auswertung der Experimente**

Da zwischen inkrementellem und dekrementierendem Zähler nur ein geringer Unterschied gemessen wurde, ist im Listing [4.19](#page-25-1) jeweils die inkrementelle Variante aufgeführt. Ein Unterschied zwischen der Initialisierung in der **for**-Anweisung und eine Zeile davon ist nicht erkennbar. Eine Instanzvariable als Zähl-Variable zu verwenden hat einen deutlichen Einfluss. Eine **while**- anstelle einer **while**-Schleife macht keinen Unterschied (vgl. Abbildung [4.47\)](#page-40-1). Ein zusätzlicher Methodenaufruf auf String.length() wird vom Compiler wegoptimiert und durch den effektiven Wert ersetzt.

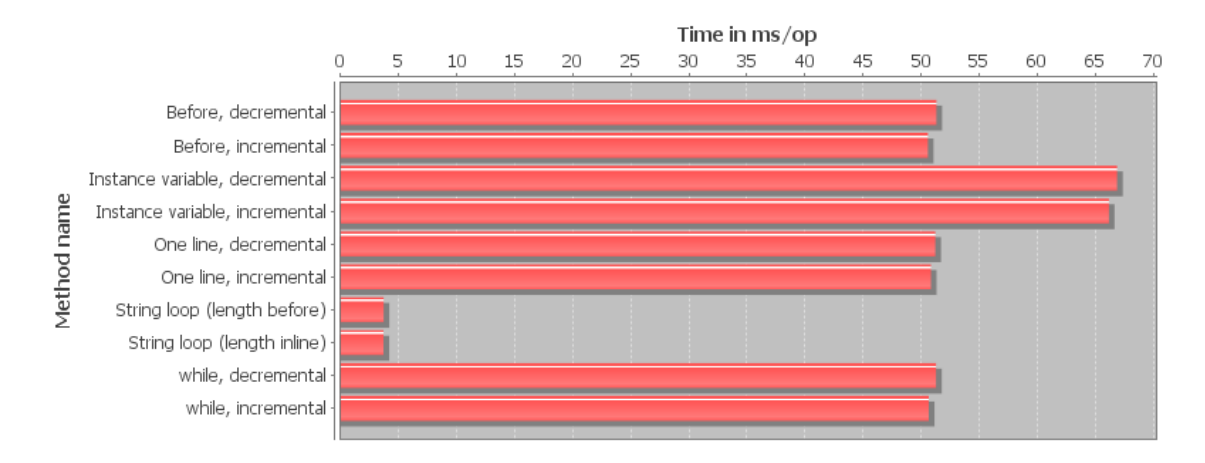

<span id="page-40-1"></span>Abbildung 4.47: For Schleifen

```
public static int i;
      public static long oneLineIncremental (long dummy) {
        for (int i = 0; i < 100; i++) {
        dump == i;\bullet \bullet \bulletreturn dummy;
8 }
      public static long beforeLoopIncremental (long dummy) {
        10 i n t i;
        for (i = 0; i < 100; i++) {
        dummy == i;13 }
        r et urn dummy;
      \mathcal{F}public static long instanceVariableIncremental (long dummy) {
        for (i = 0; i < 100; i++) {
        dummy += i;19 }
        return dummy;
      \overline{1}public static int loopStringLengthBefore (int dummy, String str) {
        int max = str. length ();
        for (int i = 0; i < max; i++)dummy += i;\mathcal{F}
```

```
r et urn dummy ;
      \overline{1}public static int loopStringLengthInline(int dummy, String str) {
        for (int i = 0; i < str.length(); i++)dummy += i;32 }
      return dummy;
34 }
      public static long whileLoopIncremental (long dummy) {
        int i = 0;while (i < 100) {
          dummy += i;i ++;<br>}
40 }
        r et urn dummy;
      \lambda
```
Listing 4.9: Schleifen

Ein gravierender Unterschied zwischen **for** und **for** each besteht nicht (vgl. Abbildung [4.48\)](#page-41-1).

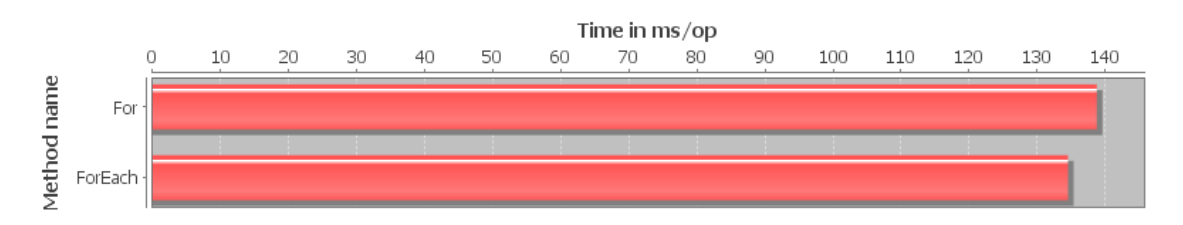

<span id="page-41-1"></span>Abbildung 4.48: Foreach und For Schleifen

```
public static long foreachAndForFor (long dummy) {
             for (int i = 0; i < dummyArray . length; i++) {
            dummy += dummyArray [i];
4 \vert }
            return dummy;
       \mathbf{a}public static long foreachAndForForeach (long dummy) {
            for (int i : dummyArray) {
            \begin{array}{rcl}\n\texttt{dummy} & \texttt{+} = & \texttt{i}; \\
\end{array}10 }
             return dummy;
       \mathcal{P}
```
Listing 4.10: For- und ForEach-Schleifen

#### **Zusammenfassung der Resultate**

Instanzvariablen sollten nie als Zähler verwendet werden sondern es sollte immer mit lokalen Variablen gearbeitet werden.

## <span id="page-41-0"></span>**4.8 Strings**

#### **Aufbau der Experimente**

Die Verkettung von Strings findet häufige Anwendung bei dynamischen Ausgaben eines Programms. In einem Whitepaper von 2003 schlägt Hagemo vor (Hagemo, [2003\)](#page-50-7), den StringBuffer gegenüber der Verkettung von Strings mit + oder += vorzuziehen. Die erstellten Benchmarks umfassen jeweils die Verkettung von String mittels + Operator, StringBuffer und StringBuilder. Jede der drei Optionen wird innerhalb und ausserhalb einer Schleife getestet.

#### **Auswertung der Experimente**

Die Verkettung von Strings mit dem + Operator ist ausserhalb von Schleifen (vgl. Listing [4.11\)](#page-42-0) deutlich am Performantesten (siehe Abbildung [4.49\)](#page-42-1). In der Theorie wird für jeden Teilstring ein eigenes Objekt erzeugt, da Strings in Java unveränderlich sind. Die Beobachtung des Laufzeitverhaltens lässt jedoch vermuten, dass der Compiler in der Lage ist dies zu optimieren.

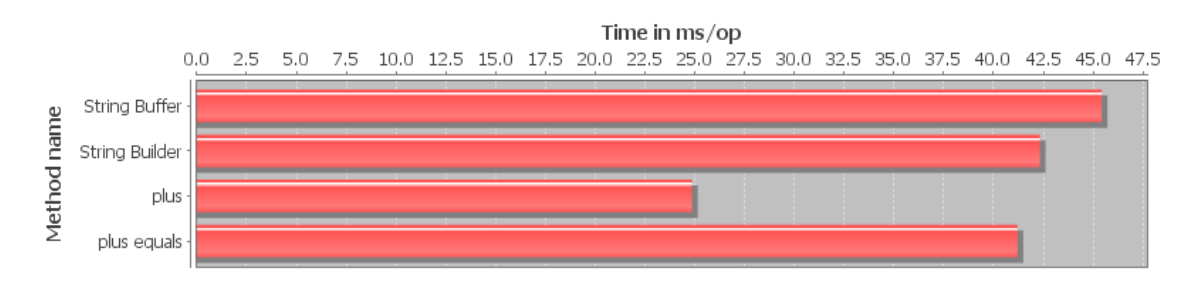

<span id="page-42-1"></span>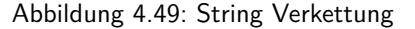

<span id="page-42-0"></span>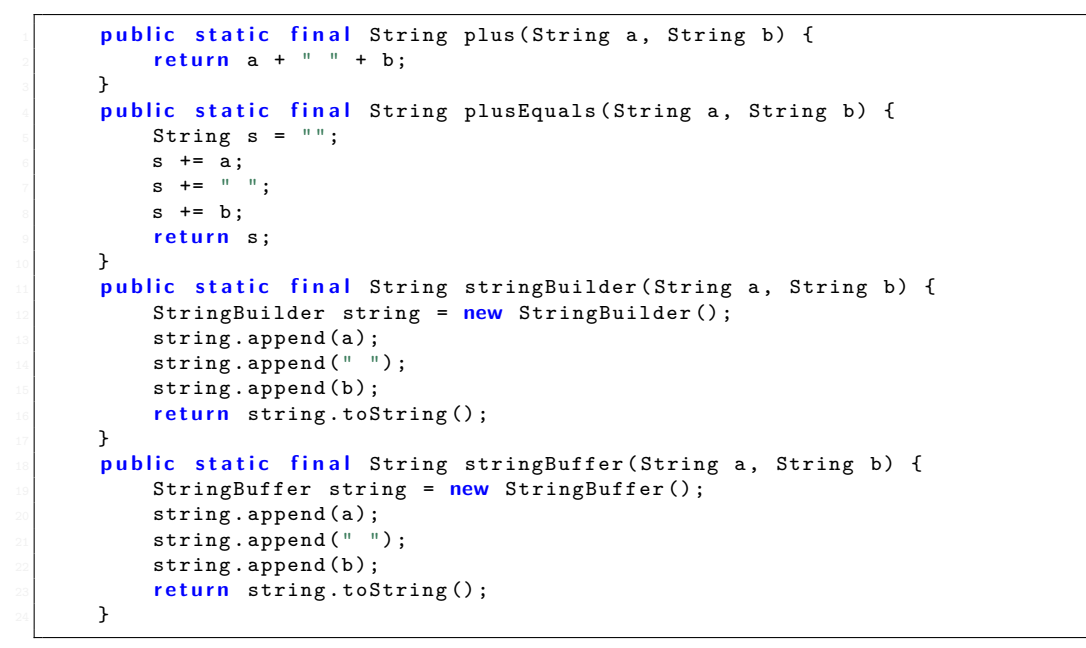

Listing 4.11: String Verkettung ohne Schleife

Die Verkettung von String innerhalb von Schleifen scheinen vom Compiler nicht optimiert werden zu können. Hier sind StringBuilder und StringBuffer deutlich schneller (vgl. Abbildung [4.50\)](#page-42-2).

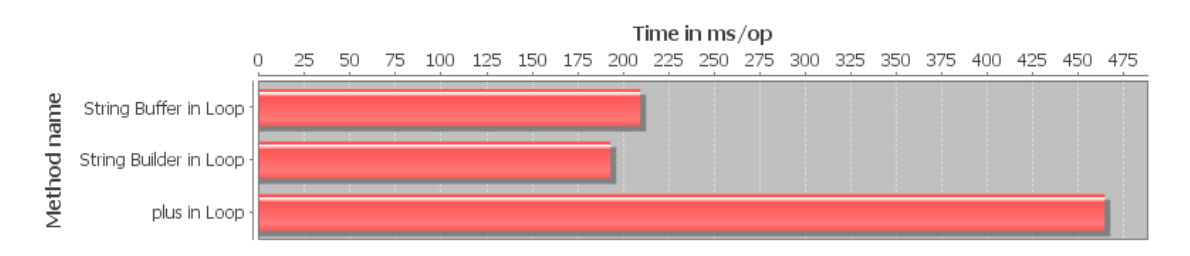

<span id="page-42-2"></span>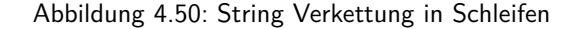

```
public static final String loopPlus (String [] strings) {
    String string = "";
    for (String s : strings) {
        string += s;
```

```
5 }
          return string:
      7 }
      public static final String loopStringBuilder (String [] strings) {
          9 StringBuilder string = new StringBuilder () ;
          for (String s : strings) {
          string. append (s);
12 }
          return string.toString ();
      \mathcal{L}public static final String loopStringBuffer (String [] strings) {
          StringBuffer string = new StringBuffer();
          for (String s : strings) {
          string.append(s);
19 }
          return string.toString ();
      \mathcal{P}
```
Listing 4.12: String Verkettung mit Schleife

#### **Zusammenfassung der Resultate**

Bei der Verkettung von String im Zusammenhang mit Schleifen sollte ein String-Builder verwendet werden. Ausserhalb von Schleifen ist die Verkettung mittels + Operator performanter.

## <span id="page-43-0"></span>**4.9 Switch, If-Else und If**

#### **Aufbau der Experimente**

Für das Benchmarking der Flusskontrollstrukturen wird eine Kette von 20 **if** bzw. **else if** einer **switch** Anweisung mit 20 **case**s gegenübergestellt. Sowohl für die **if**- als auch die **switch**-Anweisung werden **int**-Werte verglichen.

#### **Auswertung der Experimente**

Wie aus den Resultate in Abbildung [4.51](#page-43-1) hervorgeht benötigt eine **switch**-Anweisung am wenigsten Zeit, dies ist dadurch zu erklären, dass der Compiler diese zu einer Jump-Table umwandelt. Bei einer Verkettung von **if**-Anweisungen müssen in jedem Fall alle evaluiert werden, bei **else if** kann nach erster erfolgreicher Überprüfung ans Ende gesprungen werden.

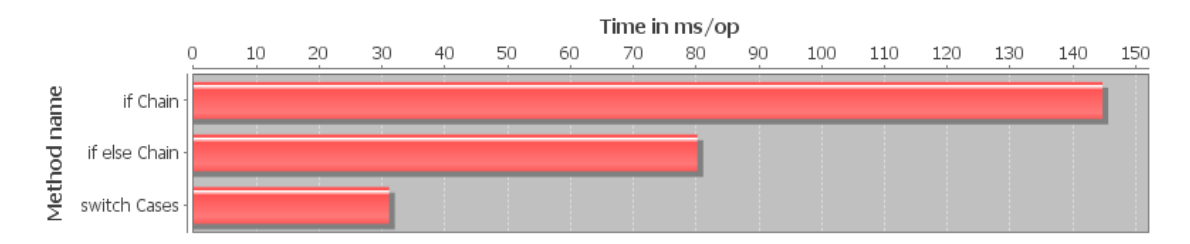

<span id="page-43-1"></span>Abbildung 4.51: Switch, If-Else und If

```
public static long switchCase (long dummy) {
    for (int number = 1; number < 21; number ++) {
         switch (number) {
             case 1:
                  dummy += number;
                  6 b r e a k ;
             case 2:
                  dummy += number;
                  9 b r e a k ;
             case 3:
                  dummy += number;
```

```
break;
13 ...
14 }
          return dummy :
16 }
      public static long ifElseChain (long dummy) {
          \frac{1}{2} for (int number = 1; number < 21; number ++) {
               \mathbf{if} (number == 1) {
                   dump += number;1 else if (number == 2) {
                   dummy += number;
               \} else if (number == 3) {
                   dummy += number;
25 \bullet \bullet \bullet \bullet26 }
          return dummy;
      \mathcal{E}public static long ifIfChain (long dummy) {
          \overline{\textbf{for}} (\overline{\textbf{int}} number = 1; number < 21; number ++) {
               \textbf{if} (number == 1) {
               dummy \leftarrow number;
33 }
               if (number == 2) {
                   dummy += number;
36 }
               if (number == 3) {
                   dummy += number;
39 }
40 ...
41 }
          r eturn dummy;
      \rightarrow
```
Listing 4.13: If IfElse-Chain und Switch-Case

#### **Zusammenfassung der Resultate**

Bei vielen Überprüfungen sollte eine switch Anweisung einer Verkettung von if / else if Anweisungen vorgezogen werden.

## <span id="page-44-0"></span>**4.10 Switch mit Enum, int und String**

#### **Aufbau der Experimente**

Als weiterer Vergleich von Flusskontrollstrukturen wurden eine **switch**-Anweisung mit Enum, **int** und String mit 26 **case**s verglichen.

#### **Auswertung der Experimente**

Falls Strings mittels **switch**-Anweisung verarbeitet werden, sollte auf ein Enum zurückgegriffen werden, da diese Variante wesentlich performanter ist (vgl. Abbildung [4.52\)](#page-44-1).

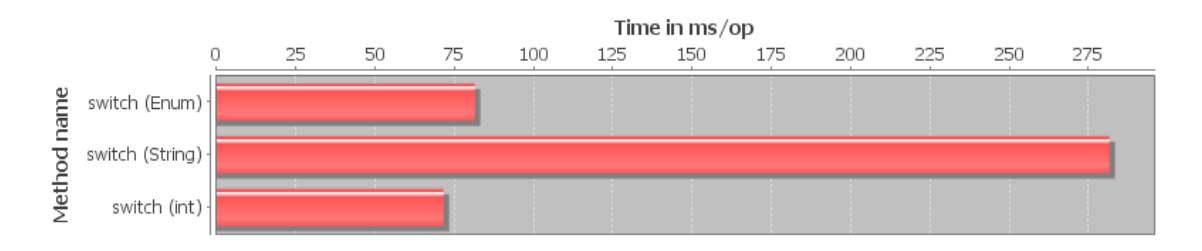

<span id="page-44-1"></span>Abbildung 4.52: Switch mit Enum, int und String

```
public static enum LETTERS {
          2 A ,B ,C ,D ,E ,F ,G ,H ,I ,J ,K ,L ,M ,N ,O ,P ,Q ,R ,S ,T ,U ,V ,W ,X ,Y ,Z
      3 }
      public static final int stringSwitch (String str) {
          int returnValue;
          switch (str) {
               case "a":
                   8 returnValue = 1;
                   break;
               case "b":
                   returnValue = 2;break:
               case "c":
                   returnValue = 3;break;16 ...
17 }
           return returnValue;
      \mathbf{A}public static final int enumSwitch (LETTERS letter) {
           int returnValue;
          switch (letter) {
               case A:
                   returnValue = 1;break;
               case B:
                   returnValue = 2;break;
               case C:
                   returnValue = 3;31 b r e a k ;
        32 ...
          \rightarrowreturn returnValue;
      \mathcal{F}\frac{1}{2} public static final int intSwitch (int num) {
           int returnValue;
          s witch (num) {
               case 1:
                   returnValue = 2;
                   break
               case 2:
                   returnValue = 3;
                   break;case 3:
                   returnValue = 4;break:48 ...
49 }
          return returnValue;
      \mathbf{1}
```
Listing 4.14: Switch mit Enum int und String

#### **Zusammenfassung der Resultate**

Eine **switch**-Anweisung mit Buchstaben und Wörtern ist mittels Enum fast so schnell wie eine **switch**-Anweisung mit **int case**s.

# <span id="page-46-0"></span>**4.11 Zufallszahlen**

#### **Aufbau der Experimente**

Gute Zufallszahlen sind für viele Algorithmen sehr wichtig und spielen auch in der Kryptografie eine grosse Rolle. Der Benchmark für Zufallszahlen vergleicht Math.random() mit SecureRandom() aus der Library java.security.

#### **Auswertung der Experimente**

Wie aus der Abbildung [4.53](#page-46-1) deutlich hervorgeht dauert das Erstellen von kryptographisch sicheren Zufallszahlen massiv länger. Dies liegt daran, dass sehr hohe Anforderungen an die Qualität von kryptographische Zufallszahlen gestellt werden und Zeit in der Regel eine untergeordnete Rolle spielt. Im Gegensatz dazu ist die Hauptanforderung an Math.random() die Geschwindigkeit, weshalb auch einfach zu berechnende pseudo Zufallszahlen genügend sind.

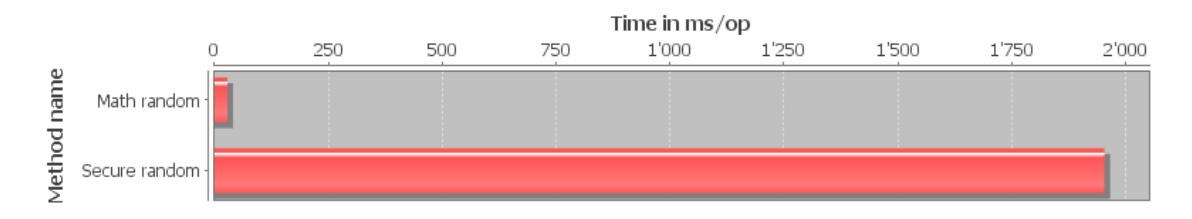

<span id="page-46-1"></span>Abbildung 4.53: Zufallszahlen

```
public static double getRandomNumber () {
    return Math.random ();
3 }
public static double getSecureRandomNumber () {
    5 SecureRandom rnd = new SecureRandom () ;
    return rnd.nextDouble();
7 }
```
#### Listing 4.15: Zufallszahlen

#### **Zusammenfassung der Resultate**

SecureRandom sollte nur in sicherheitskritischen Anwendungen verwendet werden.

# <span id="page-47-0"></span>**5 Diskussion und Ausblick**

In den folgenden Abschnitten werden die Resultate kritisch diskutiert und mögliche Erweiterungen und Folgearbeiten vorgestellt.

## <span id="page-47-1"></span>**5.1 Diskussion der Resultate**

Programmcode wird auf aktuellen Rechnersystemen mehrmals optimiert und verändert. Dies geschieht zum ersten Mal durch den Optimizer, welcher zur Compile-Zeit beispielsweise "toten" oder redundanten Code entfernt. Zusätzlich zu diesen Optimierungen werden jedoch auch Performance-Counter eingebaut (Andreasson, [2012\)](#page-50-8). Diese verlangsamen zwar kurzfristig gesehen den aktuellen Byte-Code, ermöglichen dafür bei späteren Optimierungen wiederum bessere Entscheidungen. Die nächsten Optimierungsschritte werden durch den JIT vorgenommen, welcher zur Laufzeit die erwähnten Performance-Counter auswertet und anhand der häufigsten Benutzung weiter optimiert. Oracle hat ein Beispiel für die Arbeitsweise des JIT in der Dokumentation des JRockit JDK (Savija, [2011\)](#page-50-9) veröffentlicht.

Die Performance eines Programms wird weiterhin durch die Prozessor- und Speicherarchitektur sowie Technologien wie Hyperthreading beeinflusst. Dadurch ergeben sich je nach System andere Möglichkeiten zur Optimierung des ursprünglichen Codes. Somit ist es kaum mehr möglich zu bestimmen wie performant ein Stück Code auf einem bestimmten Zielsystem sein wird. Die in dieser Arbeit experimentell ermittelten Werte und Erkenntnisse treffen für die Mehrheit der aktuellen Standard-Computersysteme zu. Auf spezialisierter Hardware können die Ergebnisse jedoch variieren.

Des weiteren ist zu beachten, dass sämtliche Experimente mit Java Version 1.8.0 durchgeführt wurden. Tests mit älteren oder zukünftigen JVM Versionen können ebenfalls andere Ergebnisse liefern.

Das beschriebene Verhalten konnte während den durchgeführten Experimenten mehrfach beobachtet werden. So dauerten beispielsweise die beiden Tests für Object Creation (siehe Abschnitt [4.5\)](#page-37-0) auf allen bis auf einem Zielsystem gleich lange. Jenes Zielsystem braucht für den Test welcher die Erstellung eines Objekts beinhaltet fünf Mal länger als ohne Objekterstellug. Dieses Ergebnis war sowohl mit dem kompletten Benchmarkprogramm als auch in isolierten Tests konstant und reproduzierbar.

Die Resultate einiger Messungen übertrafen auch deutlich die Erwartungen. Beispielsweise ist der Einfluss von Boxing Operationen beim Rückgabewert einer Methode enorm (siehe Abschnitt [4.2\)](#page-18-0). Interessanterweise war bei diesem Experiment auch der JIT nicht in der Lage entsprechende Optimierungen vorzunehmen.

## <span id="page-47-2"></span>**5.2 Erweiterungen**

Das im Rahmen dieser Arbeit entwickelte Benchmark Framework auf Basis von JMH bietet durch den modularen Aufbau zahlreiche Möglichkeiten zur Erweiterung. Weitere Tests und Benchmarks lassen sich mit geringem Aufwand hinzufügen (siehe Abschnitt [3.2.3\)](#page-12-0), womit beispielsweise zusätzliche Java Libraries wie java.io getestet werden können.

Eine weitere Erweiterungsmöglichkeit wäre das Testen von zusätzlichen Aspekten wie beispielsweise dem Speicherverbrauch, da ein Code mit guter Laufzeit nicht automatisch auch speichereffizient ist. Zusätzlich könnte auch die Anzahl der erstellten Objekte gezählt werden, da diese später vom Garbage Collector entfernt werden müssen, was jeweils zusätzliche Last für das Hostsystem darstellt.

Während bei dieser Arbeit ausschliesslich mit den Standard JVM Parametern<sup>[1](#page-48-0)</sup> gearbeitet wurde, liegt hier oft auch Optimierungspotenzial.

Unabhängig vom Framework kann auch die Verfügbarkeit der Resultate verbessert werden. Mithilfe der MySQL Datenbank, die zur Auswertung der Benchmark Resultate erstellt wurde, kann beispielsweise eine Webseite aufgebaut werden, welche die gewonnenen Erkenntnisse grafisch darstellt. Weiterhin möglich wären Programme, welche die Effizienz von Programmcode bestimmen und anhand der Datenbank den möglichen Effizienzgewinn berechnen.

<span id="page-48-0"></span><sup>1</sup>Einzige Ausnahme sind -Xms und -Xmx zur Festlegung des Arbeitsspeichers

# <span id="page-49-0"></span>**6 Verzeichnisse**

# <span id="page-50-0"></span>**Literaturverzeichnis**

- <span id="page-50-8"></span>Andreasson, Eva (2012). JVM performance optimization, Part 2: Compilers: Use the right Java compiler for your Java application. Hrsg. von JavaWorld. Framingham. URL: [http://www.javaworld.com/](http://www.javaworld.com/article/2078635/enterprise-middleware/jvm-performance-optimization-part-2-compilers.html) [article / 2078635 / enterprise - middleware / jvm - performance - optimization - part - 2](http://www.javaworld.com/article/2078635/enterprise-middleware/jvm-performance-optimization-part-2-compilers.html)  [compilers.html](http://www.javaworld.com/article/2078635/enterprise-middleware/jvm-performance-optimization-part-2-compilers.html) [Stand 03. 06. 2015].
- <span id="page-50-1"></span>Bloch, Joshua (2011). Effective Java: [revised and updated for Java SE 6]. 2. ed., 10. print. The Java series from the source. Upper Saddle River, NJ: Addison-Wesley. ISBN: 0-321-35668-3.
- <span id="page-50-2"></span>Decker, Colin und Gregory Kick (o.J[a]). Java Microbenchmark Review Criteria. URL: [https : / /](https://github.com/google/caliper/wiki/JavaMicrobenchmarkReviewCriteria) [github.com/google/caliper/wiki/JavaMicrobenchmarkReviewCriteria](https://github.com/google/caliper/wiki/JavaMicrobenchmarkReviewCriteria) [Stand 03. 06. 2015].
- <span id="page-50-3"></span>Decker, Colin und Gregory Kick (o.J[b]). Java Microbenchmarks. URL: [https://github.com/google/](https://github.com/google/caliper/wiki/JavaMicrobenchmarks) [caliper/wiki/JavaMicrobenchmarks](https://github.com/google/caliper/wiki/JavaMicrobenchmarks) [Stand 31. 05. 2015].
- <span id="page-50-5"></span>Gosling, James, Bill Joy, Guy Steele, Guy Steele, Gilad Bracha und Alex Buckley (2014). The Java Language Specification: Java SE 8 Edition.
- <span id="page-50-7"></span>Hagemo, Lloyd (2003). Java Coding Practices for Improved Application Performance. El Segundo. URL: <http://www.capitalware.com/dl/docs/WhitePaperJavaCodingPractices.pdf> [Stand 31. 05. 2015].

<span id="page-50-4"></span>JFree (o.J). jFreeChart. URL: <http://www.jfree.org/jfreechart/> [Stand 31. 05. 2015].

- <span id="page-50-6"></span>Oracle and/or its affiliates (o.J). Vector: Java Platform SE 8. URL: [https://docs.oracle.com/](https://docs.oracle.com/javase/8/docs/api/java/util/Vector.html) [javase/8/docs/api/java/util/Vector.html](https://docs.oracle.com/javase/8/docs/api/java/util/Vector.html) [Stand 03. 06. 2015].
- <span id="page-50-9"></span>Savija, T.V (2011). Oracle JRockit Introduction: Release R28. URL: [http://docs.oracle.com/cd/](http://docs.oracle.com/cd/E15289_01/doc.40/e15058.pdf) [E15289\\_01/doc.40/e15058.pdf](http://docs.oracle.com/cd/E15289_01/doc.40/e15058.pdf) [Stand 31. 05. 2015].

# <span id="page-51-0"></span>**Abbildungsverzeichnis**

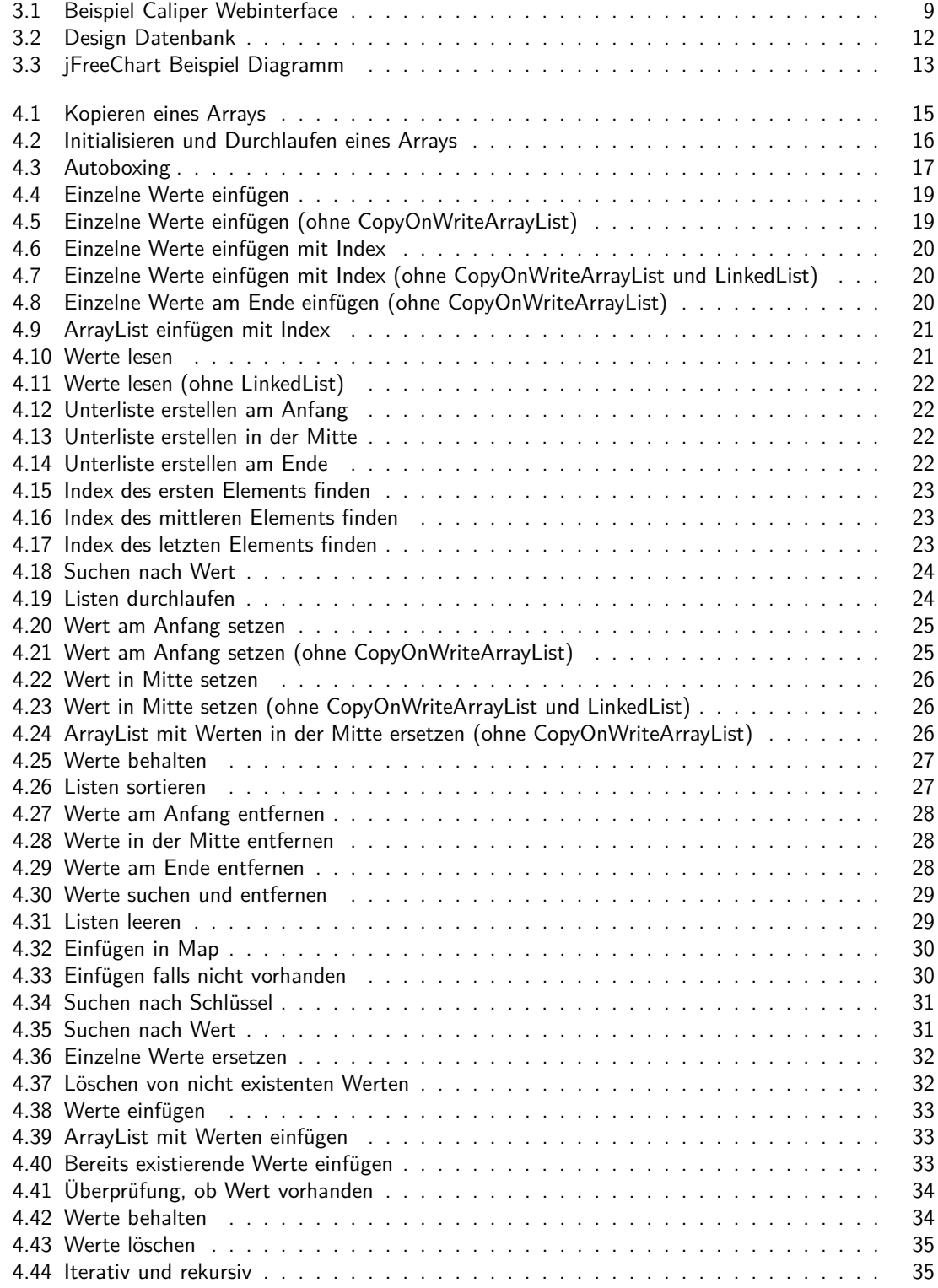

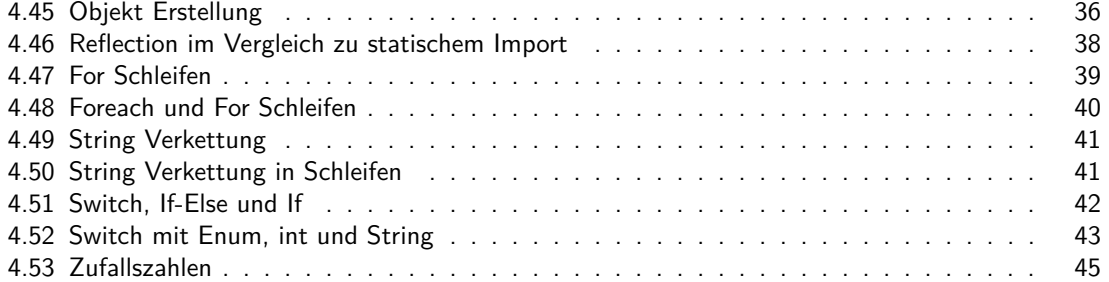

# <span id="page-53-0"></span>**Tabellenverzeichnis**

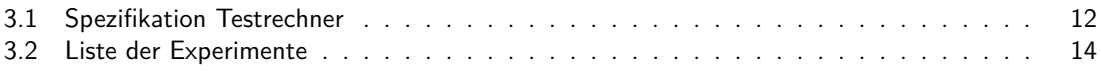

# <span id="page-54-0"></span>**Listings**

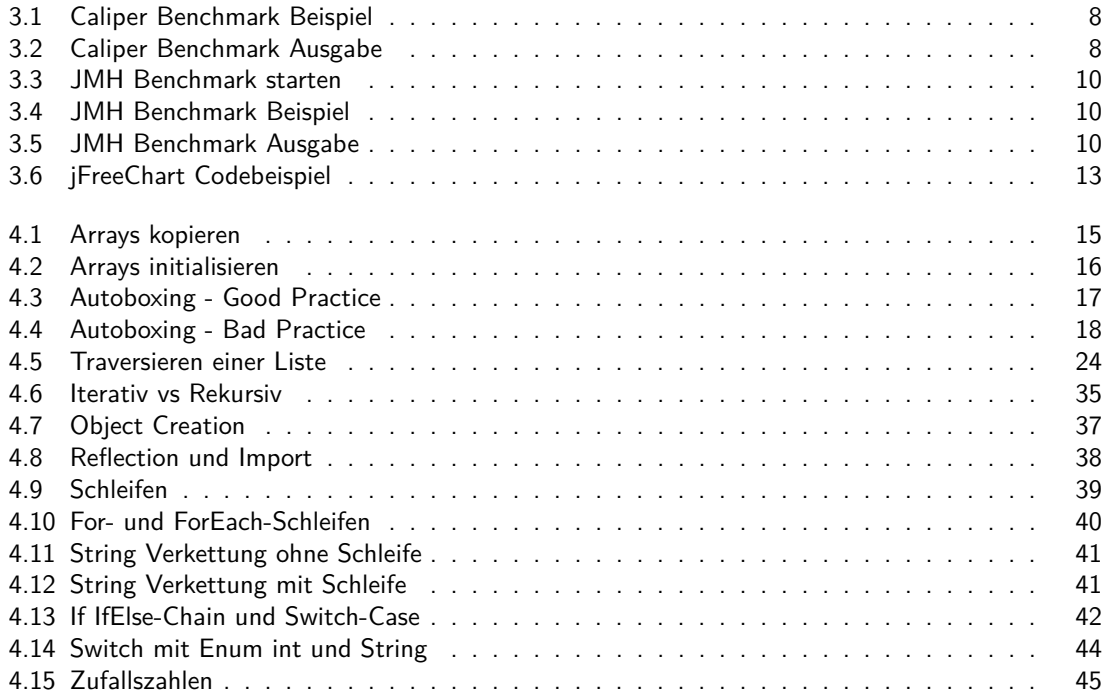

# <span id="page-55-0"></span>**A Anhang**

<span id="page-55-1"></span>**A.1 Offizielle Aufgabenstellung**

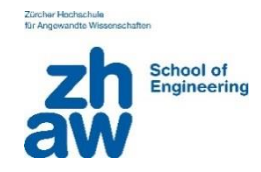

# **Praktische Bachelorarbeit**

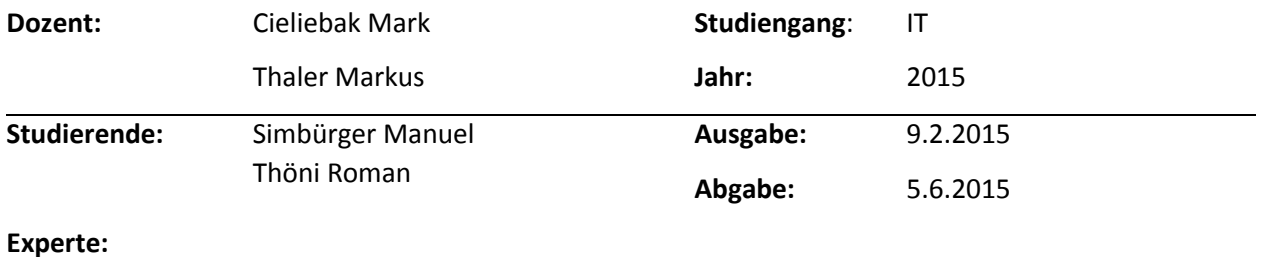

# **Best-Practices zur Performance-Optimierung bei der Software-Entwicklung in Java**

Qualitativ hochwertige Software ist ein entscheidender Faktor für den nachhaltigen Erfolg von ICT-Produkten. Vereinfacht ausgedrückt gilt: Gute SW = korrekt + effizient + wartungsfreundlich.

In dieser Bachelor Arbeit liegt der Focus auf dem Thema Effizient: Es soll eine Sammlung von Best-Practices entwickelt werden, wie man die Effizienz von Java-basierten Software-Systemen bestimmen und optimieren kann. Einige exemplarische Fragestellungen sind: Ist ein Array schneller als eine ArrayList? Welche JVM-Einstellungen wirken sich wie auf die Performance aus? Welchen Einfluss haben OR-Wrapper auf die Performance?

# **Aufgabenstellung**

- Recherchieren Sie den aktuellen Stand der Thematik in Literatur und Internet und stellen Sie diesen dar
- Finden Sie eine geeignete Möglichkeit, um Performance-Messungen vorzunehmen
- Definieren Sie den Aufbau einer sinnvollen Testumgebung (Hardware und Software) zur vergleichenden Effizienz-Messung
- Beschaffen und installieren Sie die nötige HW und SW
- Plausibilisierung des Frameworks: Bauen Sie bestehende Experimente nach und verifizieren Sie, dass Ihr Experiment-Setup funktioniert (keine Messfehler)
- Nehmen Sie Performance-Messungen an konkreten Software-Fragmenten vor
- Gehen Sie bei Ihrer Arbeit systematisch und wissenschaftlich vor
- Betrachten Sie die erzielten Resultate kritisch und überlegen Sie sich mögliche Erweiterungen und nächste Schritte

# <span id="page-57-0"></span>**A.2 Inhaltsverzeichnis CD**

/ Bachelor Arbeit als PDF Sourcecode JMH Benchmarks Auswertungs Tools Result File Parser jFreeChart SQL Scripts